## Mastère Avancé Art Numérique pour les Jeux Vidéo

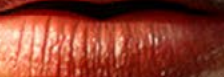

tech, université

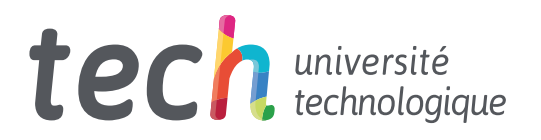

Mastère Avancé Art Numérique pour les Jeux Vidéo

- » Modalité: en ligne
- » Durée: 2 ans
- » Qualification: TECH Université Technologique
- » Intensité: 16h/semaine
- » Horaire: à votre rythme
- » Examens: en ligne

Accès au site web: [www.techtitute.com/fr/jeux-video/mastere-avance/mastere-avance-art-numerique-jeux-video](http://www.techtitute.com/fr/jeux-video/mastere-avance/mastere-avance-art-numerique-jeux-video)

## Accueil

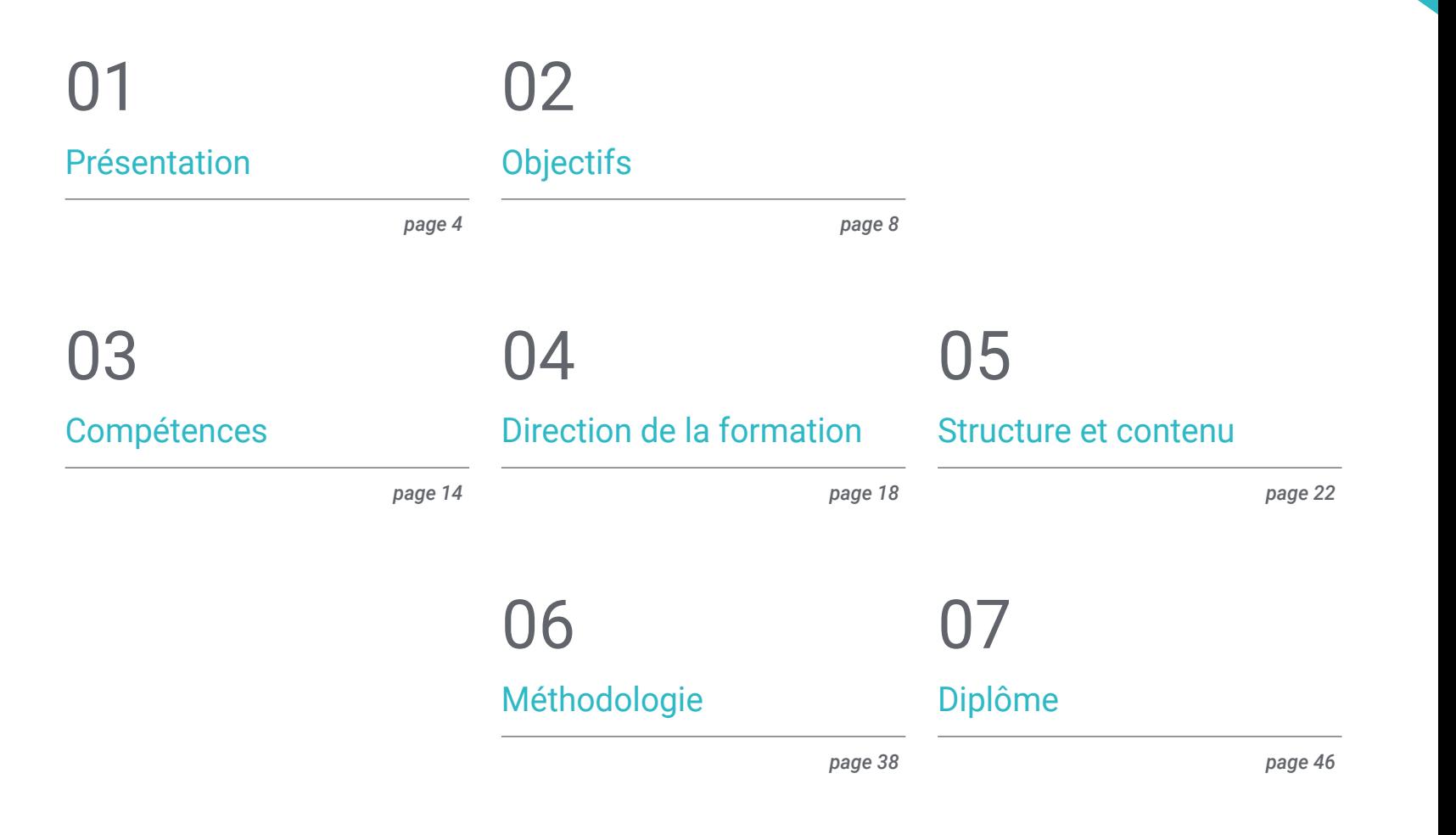

## <span id="page-3-0"></span>Présentation 01

De nos jours, les Jeux Vidéo ont besoin d'un art accrocheur pour se démarquer sur un marché de plus en plus saturé. Les créatifs et les directeurs artistiques jouent un rôle crucial, car ils doivent s'adapter aux nouveaux outils et technologies, tels que la Réalité Virtuelle, qui émergent constamment. Dans ce contexte, TECH a développé ce programme complet axé sur l'aArt Numérique pour les Jeux Vidéo. Les étudiants acquerront des compétences clés pour travailler dans des studios de développement de Jeux Vidéo au plus haut niveau. Ainsi, ils se pencheront sur le dessin professionnel, le volume, l'esthétique, la couleur et l'anatomie, tout en analysant l'utilisation avancée d'outils tels que 3ds Max, Blender et Unity. Tout cela dans un format 100% ligne sans cours en présentiel, ni horaires fixes, afin d'offrir la meilleure flexibilité horaire.

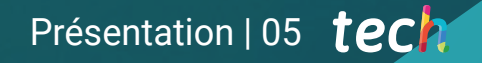

*Élargissez vos horizons professionnels et perfectionnez vos compétences en Blender, 3ds Max, Zbrush et autres outils clés pour votre carrière d'artiste numérique"*

۵

18888881

 $\frac{1}{2}$ 

No Food or Drink is Allowed in the Lab!

## tech 06 | Présentation

L'industrie du divertissement numérique a connu une croissance exponentielle ces dernières années, en particulier dans le domaine de la création de Jeux Vidéo. Ce phénomène a généré une forte demande de professionnels spécialisés dans l'aArt Numérique pour les Jeux Vidéo, capables de concevoir des personnages, des environnements, des objets et des scénarios qui répondent aux exigences de l'industrie et offrent une expérience de jeu inoubliable à l'utilisateur.

Dans ce contexte, TECH a développé ce Mastère Avancé en Art Numérique pour les Jeux Vidéo, dans le but de former de manière complète des professionnels pour cette industrie en constante évolution. Les étudiants inscrits à ce programme auront l'occasion d'acquérir un large éventail de compétences et de connaissances dans le domaine de l'Art Numérique, et seront qualifiés pour travailler dans des studios de développement de Jeux Vidéo de haut niveau.

Au cours du programme, les étudiants se pencheront sur des domaines clés tels que le dessin professionnel, le volume, l'esthétique, la couleur, la conception de personnages et de décors, et l'anatomie. Ils étudieront également des logiciels et des outils industriels tels que Photoshop, Clip Studio Paint et Procreate, dont ils maîtriseront toutes les subtilités. De plus, ils auront l'occasion de développer leurs compétences en matière de travail en équipe, d'analyse de projet et de narration visuelle, dans le but d'être prêts à faire un bond en avant sur le marché du travail.

Un aspect important du programme est son format 100% en ligne, qui permet aux étudiants d'accéder au contenu de n'importe où et à n'importe quel moment. Ils bénéficieront ainsi d'une plus grande flexibilité et d'une plus grande liberté pour adapter l'enseignement à leur emploi du temps et à leurs besoins personnels, sans avoir à sacrifier leurs propres responsabilités.

Ce Mastère Avancé en Art Numérique pour les Jeux Vidéo contient le programme académique le plus complet et le plus actuel du marché. Les principales caractéristiques sont les suivantes:

- Le développement d'études de cas présentées par des experts en Design Artistique pour jeux vidéo
- Le contenu graphique, schématique et éminemment pratique du programme fournit des informations scientifiques et pratiques sur les disciplines essentielles à la pratique professionnelle
- Les exercices pratiques où effectuer le processus d'auto-évaluation pour améliorer l'apprentissage
- Elle met l'accent sur les méthodologies innovantes en matière de la Création de assets et modélisation pour les jeux
- Cours théoriques, questions à l'expert, forums de discussion sur des sujets controversés et travail de réflexion individuel
- La possibilité d'accéder aux contenus depuis n'importe quel appareil fixe ou portable doté d'une connexion internet

*Boostez votre créativité et développez votre propre style artistique, en donnant un coup de pouce à votre portfolio, avec ce Mastère Avancé TECH"*

### Présentation | 07 **tech**

*Explorez le potentiel créatif des mondes virtuels les plus marquants, en analysant l'art en 2D, 3D et Réalité Virtuelle"*

Son corps enseignant comprend des professionnels du domaines des Jeux Vidéo, apportant leur expérience professionnelle à cette formation, ainsi que des spécialistes reconnus par des sociétés de premier plan et des universités prestigieuses.

Son contenu multimédia, développé avec les dernières technologies éducatives, permettra au professionnel un apprentissage situé et contextuel, c'est-à-dire un environnement simulé qui fournira un étude immersif programmé pour s'entraîner dans des situations réelles.

La conception de ce programme est axée sur l'Apprentissage par les Problèmes, grâce auquel l'étudiant doit essayer de résoudre les différentes situations de la pratique professionnelle qui se présentent tout au long du Certificat Avancé. Pour ce faire, le professionnel aura l'aide d'un système vidéo interactif innovant créé par des experts reconnus.

*Maîtrisez les techniques de dessin professionnel, le volume, l'esthétique, la couleur et l'anatomie pour la conception de Jeux Vidéo avec ce Mastère Avancé.*

*Inscrivez-vous dès maintenant et découvrez les principes fondamentaux de la conception de vêtements et de décors, en intégrant les différents rôles de l'artiste dans un groupe de travail interdisciplinaire.*

# <span id="page-7-0"></span>**Objectifs** 02

Ce Mastère Avancé en Art Numérique pour les Jeux Vidéo de TECH a été conçu avec l'objectif principal d'offrir aux professionnels du Jeux Vidéo les outils spécifiques qu'ils peuvent appliquer dans leur pratique quotidienne, en réalisant une formation supérieure qui sera fondamentale pour leur développement professionnel. Il s'agit sans aucun doute d'une opportunité d'étude unique qui marquera un avant et un après dans votre carrière, améliorant votre employabilité et vos possibilités d'avancement.

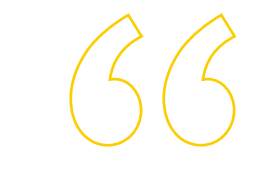

*Développez vos compétences en matière de travail d'équipe, d'analyse de projet et de narration visuelle pour faire un bond en avant dans votre carrière dans l'industrie des Jeux Vidéo"*

## tech 10 | Objectifs

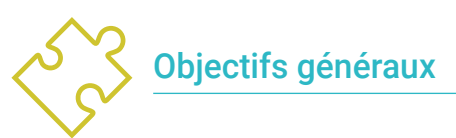

- Développer des travaux de qualité professionnelle
- Créer un portfolio spécialisé pour l'industrie des Jeux Vidéo
- Approfondir ses connaissances en dessin
- Comprendre les rouages de l'industrie des Jeux Vidéo
- Améliorer les compétences en matière de travail en équipe
- Analyser les différentes positions dans l'industrie
- Approfondir ses connaissances en matière de design
- Améliorer la présentation du travail de manière professionnelle
- Approfondir les connaissances techniques artistiques
- Orienter sa carrière vers le métier de ses rêves
- Comprendre les avantages et les contraintes de la réalité virtuelle
- Développer une modélisation de qualité des *hard surface*
- Créer un modelage organique de qualité
- Comprendre les principes fondamentaux de la rhétopologie
- Comprendre les principes de base des UV
- Maitriser le *baking* grâce à *Substance Painter*
- Gérer les couches de manière experte
- Être capable de créer un dossier et de présenter un travail de niveau professionnel, de la plus haute qualité
- Prendre une décision consciente sur les programmes qui correspondent le mieux à votre *Pipeline*

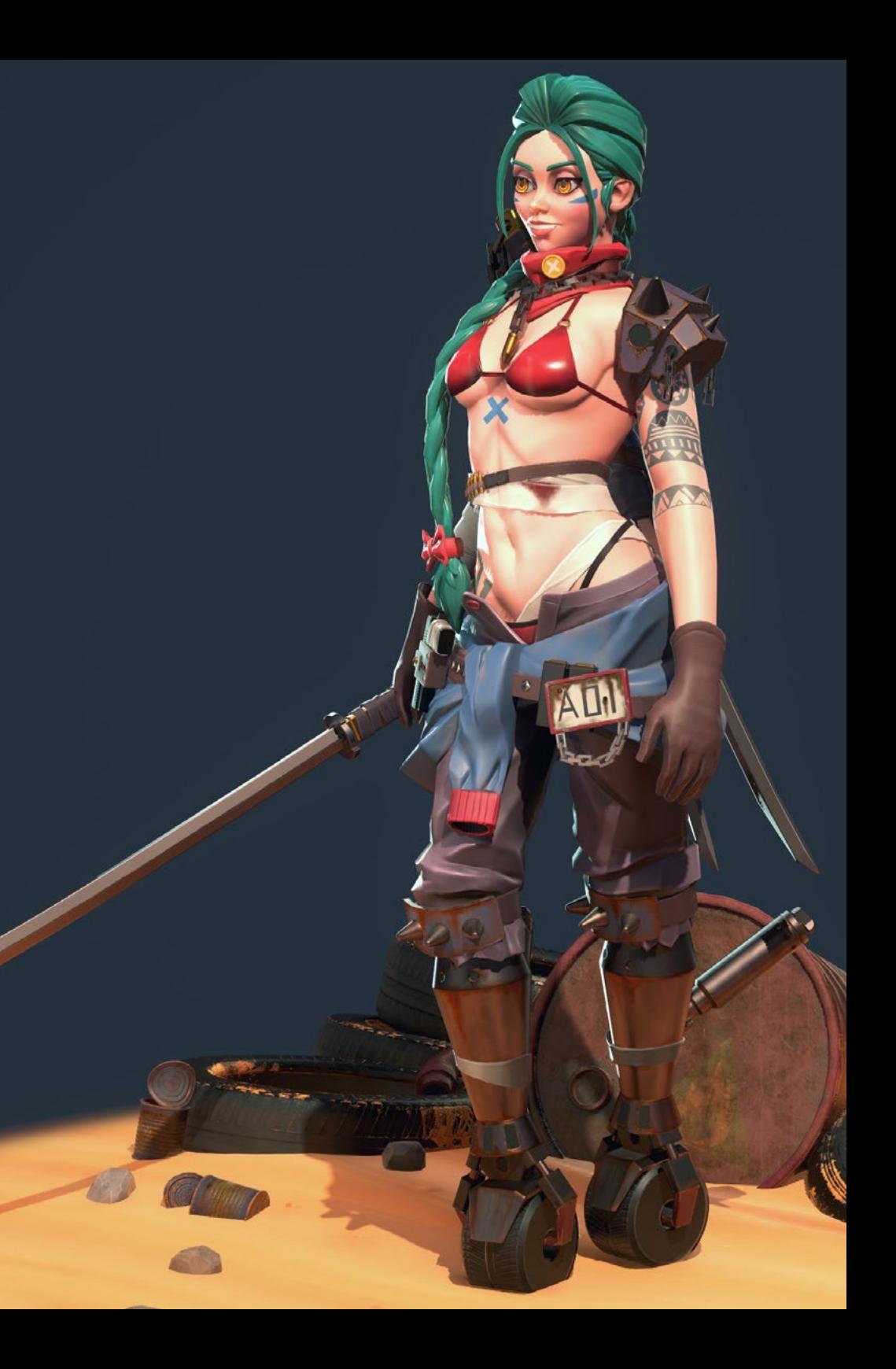

## Objectifs | 11 tech

## Objectifs spécifiques

#### Module 1. Dessin professionnel

- Connaître les principaux matériaux avec lesquels un artiste travaille
- Apprendre à faire des croquis numériques par opposition aux croquis traditionnels
- Étudier la simplification des formes géométriques complexes
- Améliorer le dessin au trait

#### Module 2. Volume

- Approfondir la connaissance des différences entre la 2D et la 3D
- Développer la connaissance des ombres sur les plans et en anatomie
- Connaître les différents types d'ombrage en fonction du style choisi
- Savoir appliquer le volume en fonction de la perspective et de la couleur

#### Module 3. Esthétique

- Étudier les différents styles et canons modernes
- Approfondir la stylisation de l'être humain
- Développer son propre style
- Améliorer la narration visuelle des œuvres

#### Module 4. Couleur

- Comprendre le comportement de la lumière et sa propagation
- Évaluer les différents aspects de la lumière, les nuances, la saturation et le contraste
- Étudier les différentes techniques d'application de la couleur
- Connaître l'importance de la couleur dans l'Art du Jeu Vidéo

#### Module 5. Programmes dans l'industrie

- Apprendre à mieux connaître les différents programmes actuellement utilisés dans l'industrie
- Connaître les différences entre Photoshop, Clip Studio Paint et Procreate
- Maîtriser l'interface et les outils de Photoshop
- Apprendre à numériser professionnellement des supports traditionnels

#### Module 6. 2D dans l'industrie du Jeu Vidéo

- Analyser l'état de l'industrie du divertissement numérique aujourd'hui
- Connaitre les différents types d'artistes demandés par l'industrie
- Étudier l'intégration des différents rôles de l'artiste dans un groupe de travail interdisciplinaire
- Reconnaître l'importance du directeur artistique dans un projet de Jeu Vidéo

#### Module 7. Anatomie

- Étudier l'anatomie des formes organiques
- Différencier un squelette complexe d'un squelette aux formes simples
- Apprendre à éviter les erreurs courantes dans la représentation du visage humain
- Savoir comment appliquer correctement la couleur en fonction des tons et des nuances sur le corps humain

#### Module 8. Développer le dessin

- Développer ses propres techniques de dessin
- Créer des routines de travail professionnelles et efficaces
- Connaître les techniques pour sortir de sa zone de confort
- Connaître les communautés pour y participer activement et demander un retour d'information

#### Module 9. Le design des Jeux Vidéo

- Proposer des concepts artistiques pour la conception de Jeux Vidéo
- Apprendre à concevoir professionnellement des personnages et *Props*
- Connaître les principes fondamentaux de la conception de vêtements et de décors
- Analyser l'œuvre d'art pour savoir comment la nettoyer et la présenter correctement

## tech 12 | Objectifs

#### Module 10. Industrie de l'Art pour les Jeux Vidéo: Les incontournables

- Connaître les incontournables de l'industrie du Jeu Vidéo
- Créer un portfolio dans différentes langues
- Être présent sur les sites web et les réseaux sociaux pertinents pour l'industrie
- Savoir travailler à distance et faire preuve de discipline pour rester professionnel

#### Module 11. Le projet et le moteur graphique Unity

- Développer un projet de VR
- Approfondissement de Unity orientée vers la VR
- Importation de textures et mise en œuvre efficace des matériaux nécessaires
- Créer un éclairage réaliste et optimisé

#### Module 12. Blender

- Être capable d'élaborer des documents de procédure
- Être capable d'animer la modélisation
- Être à l'aise avec les simulations de fluides, de cheveux, de particules et de vêtements
- Faire des rendus de qualité à la fois avec *Eevee* et *Cycles*
- Apprenez à manipuler le nouveau *Grease Pencil* et à en tirer le meilleur parti
- Apprenez à utiliser les nouveaux *Geometry Nodes* et à réaliser une modélisation entièrement procédurale

#### Module 13. 3ds Max

- Maîtriser la modélisation dans 3ds Max
- Connaître la compatibilité de 3ds Max avec Unity for VR
- Connaître les modificateurs les plus courants et savoir les utiliser avec aisance
- Utiliser de véritables techniques de flux de travail

#### Module 14. Zbrush

- Pouvoir créer n'importe quel type de maillage pour commencer la modélisation
- Être capable de créer tout type de masque
- Maîtrisez les pinceaux IMM et *Curve*
- Passez de la modélisation *Low Poly à la High Poly*
- Créer un modelage organique de qualité

#### Module 15. Retopo

- Maîtriser la retopologie de *Zbrush*
- Savoir quand utiliser *Zremesher, Decimation Master et Zmodeler*
- Être capable de faire la retopologie de toute modélisation
- Maîtriser Topogun, un outil professionnel spécialisé
- Former le professionnel à la réalisation de retouches complexes

#### Module 16. UVs

- Maîtriser les outils UV disponibles dans *ZBrush*
- Savoir où couper un modelage
- Tirez le meilleur parti de l'espace UV
- Maîtrise de l'outil spécialisé Rizom UV

#### Module 17. *Baking*

- Comprendre les bases du *Baking*
- Savoir comment résoudre les problèmes qui peuvent survenir lors du *Baking* d'un modèle
- Être capable de *bake* tout type de modelage
- Maîtriser le *Baking* dans le Mamoset en temps réel

#### Module 18. *Substance Painter*

- Utilisez les textures des substance de manière intelligente
- Être capable de créer tout type de masque
- Maîtrise les générateurs et les filtres
- Faire des textures de qualité pour la modélisation *Hard Surface*
- Faire des textures de qualité pour la modélisation organique
- Être capable de faire un *Render* de qualité pour monter les *Props*

## Objectifs | 13 tech

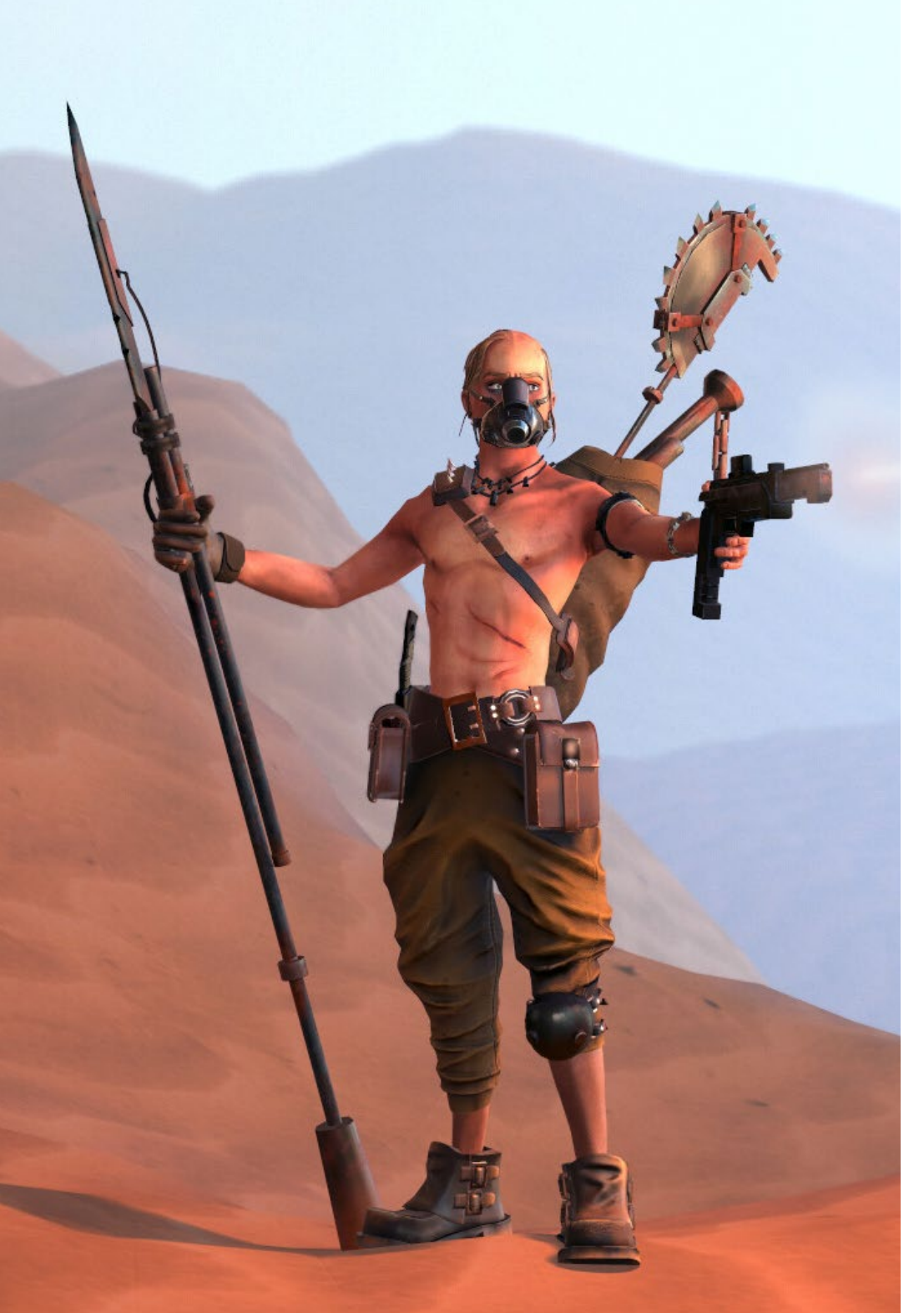

#### Module 19. Marmoset

- Analyser cet outil en profondeur et donner au professionnel une idée de ses avantages
- Être capable de créer tout type de masque
- Maîtrise les générateurs et les filtres
- Faire des textures de qualité pour la modélisation *Hard Surface*
- Faire des textures de qualité pour la modélisation organique
- Être capable de faire un *Render* de qualité pour monter les *Props*

#### Module 20. Sci-fi *Environment*

6

- Consolider les connaissances acquises
- Comprendre l'utilité de tous les tips appliquées à un projet réel
- Prendre une décision consciente sur les programmes qui correspondent le mieux à votre *Pipeline*
- Avoir un travail de qualité professionnelle dans votre *dossier*

*Renforcez votre présence sur les sites web et les médias sociaux pertinents pour l'industrie en connaissant les clés pour créer un portfolio accrocheur dans différentes langues"*

## <span id="page-13-0"></span>Compétences 03

Poursuivre des études tout en travaillant est essentiel pour mettre à jour les connaissances et développer les compétences nécessaires qui permettront aux professionnels de gérer avec succès différents domaines professionnels. Dans les postes de direction, une formation plus poussée est presque une obligation, car le professionnel a de plus grandes responsabilités. Ce programme permettra aux professionnel des Jeux Vidéos d'acquérir les aptitudes et compétences spécifiques pour gérer avec succès les entreprises audiovisuelles, en obtenant la formation nécessaire pour travailler de manière plus sûre et plus efficace.

Ë

Maannoo

MARIA ANTEN

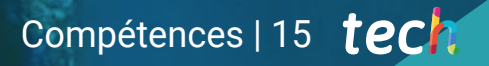

*Créez des routines de travail efficaces, qui vous permettront d'être plus productif, grâce aux techniques que vous acquerrez à la fin de ce programme"*

## tech 16 | Compétences

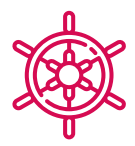

#### Compétences générales

- Développer des concepts et des dessins pour tout type de projet
- Maîtriser les outils les plus courants utilisés dans l'industrie
- S'adapter à tous les types de demandes, de styles et d'environnements de travail
- Créer une discipline de travail solide pour se démarquer de la concurrence
- Approfondir votre propre style artistique et le porter au plus haut niveau
- Savoir mener à bien un véritable projet du début à la fin
- Maîtriser les outils nécessaires à la création de projets de Réalité Virtuelle
- Appliquer les connaissances acquises et les capacités de résolution pour optimiser au maximum le flux de travail
- intégrer des connaissances et avoir une vision approfondie des différents usages de la Réalité Virtuelle
- Savoir identifier les limites et les différences par rapport aux autres secteurs de l'industrie 3D
- Comprendre et intérioriser les matériaux les plus couramment utilisés dans la Réalité Virtuelle appliquée aux systèmes du secteur pour leur efficacité et leur compétitivité sur le marché actuel
- Organiser correctement les dossiers d'un projet professionnel
- Promouvoir l'optimisation des ressources existantes dans les différents logiciels utilisés pour la création de Réalité Virtuelle

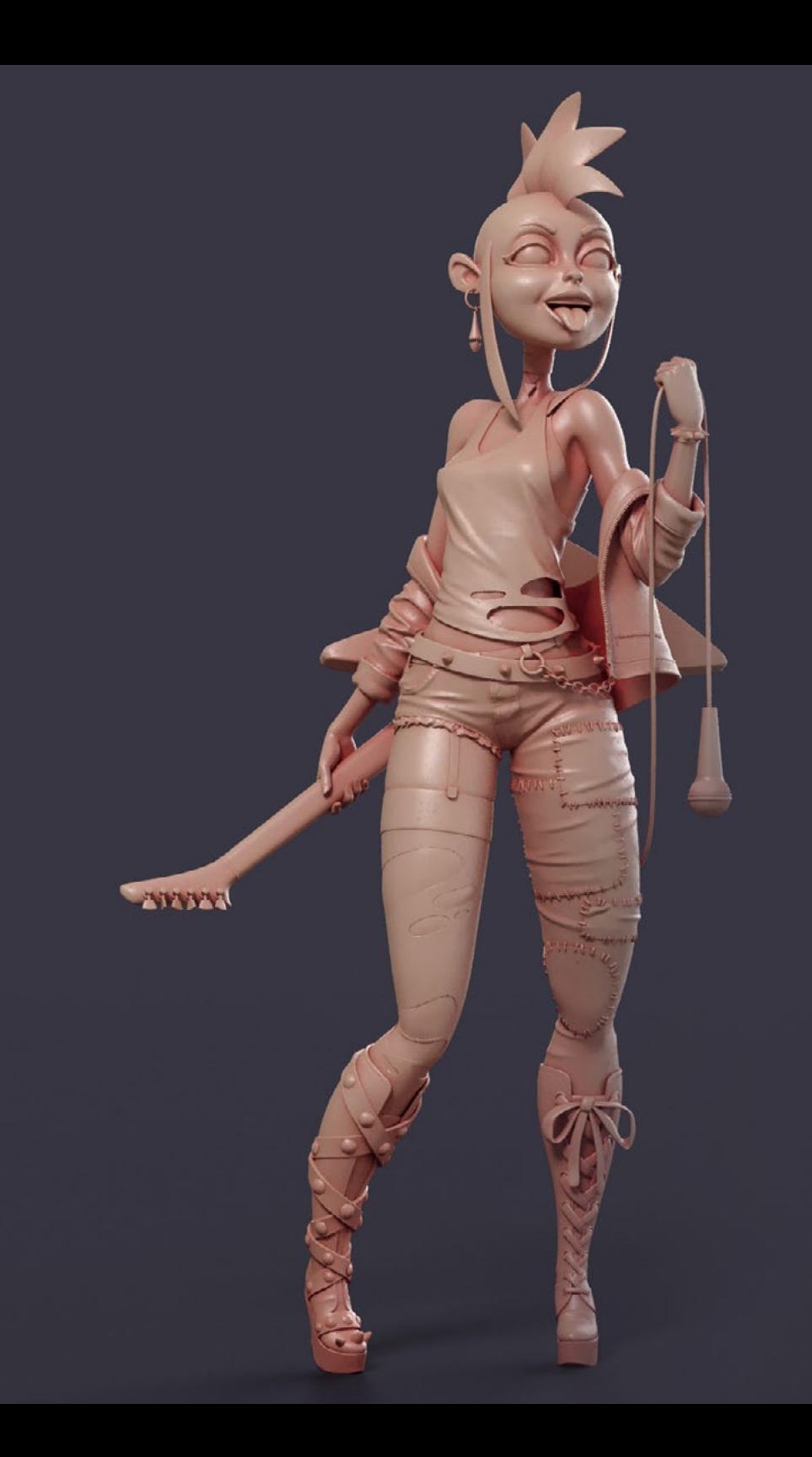

## Compétences | 17 tech

## Compétences spécifiques

- Étudier en détail les méthodes picturales
- Compréhension générale des routines artistiques
- Comprendre en détail l'archétype humain
- Développer des formes complexes à partir de la mémoire
- Utiliser la couleur de manière professionnelle
- Améliorer les moyens de présentation de son travail
- Simplifier les formes géométriques complexes
- Détailler son travail de manière appropriée et demander des *Briefings*
- Utiliser correctement les références
- Générer un *Development* artistique spécialisé
- Connaître, maîtriser et optimiser l'ensemble des outils et logiciels de conception utilisés en Réalité Virtuelle
- Approfondir les concepts de rendu, de modélisation, de texturation et d'éclairage dans la création de Réalité Virtuelle
- Différencier les stratégies nécessaires pour créer un projet de zéro avec une méthodologie ordonnée qui permet d'économiser des ressources et du temps avec un résultat professionnel
- Obtenir une connaissance exhaustive des alternatives aux problèmes habituels rencontrés par un concepteur dans l'exécution d'un projet de Réalité Virtuelle
- Acquérir une vision complète de tous les aspects liés à la réalité virtuelle, une phase essentielle pour progresser dans un domaine professionnel spécialisé
- Comprendre l'utilité des différents tips présentées et leur application réelle dans la création de projets de RV
- Obtenir la consolidation des connaissances acquises au cours du processus d'apprentissage grâce à l'application pratique des contenus
- Maîtriser la conception des principales étapes de la création de matériel de Réalité Virtuelle
- Élaborer un plan de contrôle efficace du travail de création, ainsi que le suivi du projet jusqu'à son achèvement
- Présenter des projets professionnels de Réalité Virtuelle

*Perfectionnez la conception de vos personnages, de vos accessoires et de vos décors de haute qualité grâce à ce Mastère Avancé en Art Numérique pour les Jeux Vidéo de TECH"* 

## <span id="page-17-0"></span>Direction de la formation 04

Dans sa maxime d'offrir une éducation d'élite pour tous, TECH compte sur des professionnels de renom afin que l'étudiant acquière des connaissances solides en audiovisuel. C'est pourquoi ce Mastère Avancé dispose d'une équipe hautement qualifiée et dotée d'une grande expérience dans le secteur, qui offrira les meilleurs outils aux étudiants pour le développement de leurs compétences pendant la formation. Ainsi, les étudiants ont les garanties nécessaires pour se spécialiser à un niveau international dans un secteur en plein essor qui les catapultera vers la réussite professionnelle

*L'ensemble du programme a été rédigé par des experts ayant une grande expérience dans le secteur des Jeux Vidéo, ce qui donne une approche pratique distinctive à toute la théorie traitée"*

 $O$ 

## tech 20 | Direction de la formation

#### **Direction**

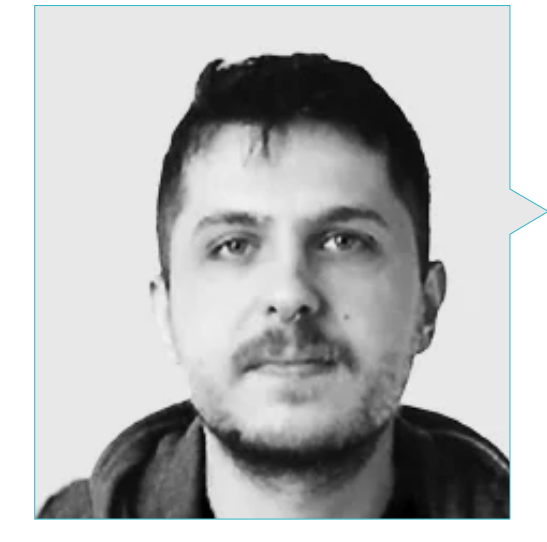

#### M. Mikel Alaez, Jon

- Artiste Conceptuel pour Personnages chez English Coach Podcast
- Artiste Conceptuel en MasterD Render de l'École de Jeux Vidéo
- Diplomé des Beaux-arts de l'Université du País Vasco / Euskal Herriko Unibertsitatea (UPV/EHU)
- Mastère en Concept Art et Illustration Digitale

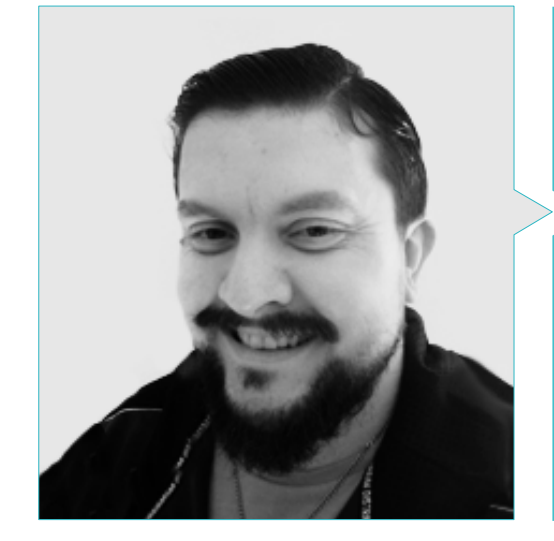

#### M. Menéndez Menéndez, Antonio Iván

- Artiste Principal chargé de l'Environnement et des Éléments et Consultant 3D chez The Glimpse Group VR
- Concepteur de Modèles 3D et Artiste de Texture chez INMO-REALITY
- Artiste Chargé des Accessoires et de l'Environnement pour les Jeux PS4 chez Rascal Revolt
- Diplômé des Beaux-Arts de l'UPV (Université du Pays basque)
- Spécialiste des Techniques Graphiques à l'Université du Pays Basque
- Mastère en Sculpture et Modélisation du Centre Universitaires des Arts Numériques de Voxel School
- Mastère en Art et Cconception de Jeux Vidéo de l'uUniversité U-Tad de Technologie et Art Numérique

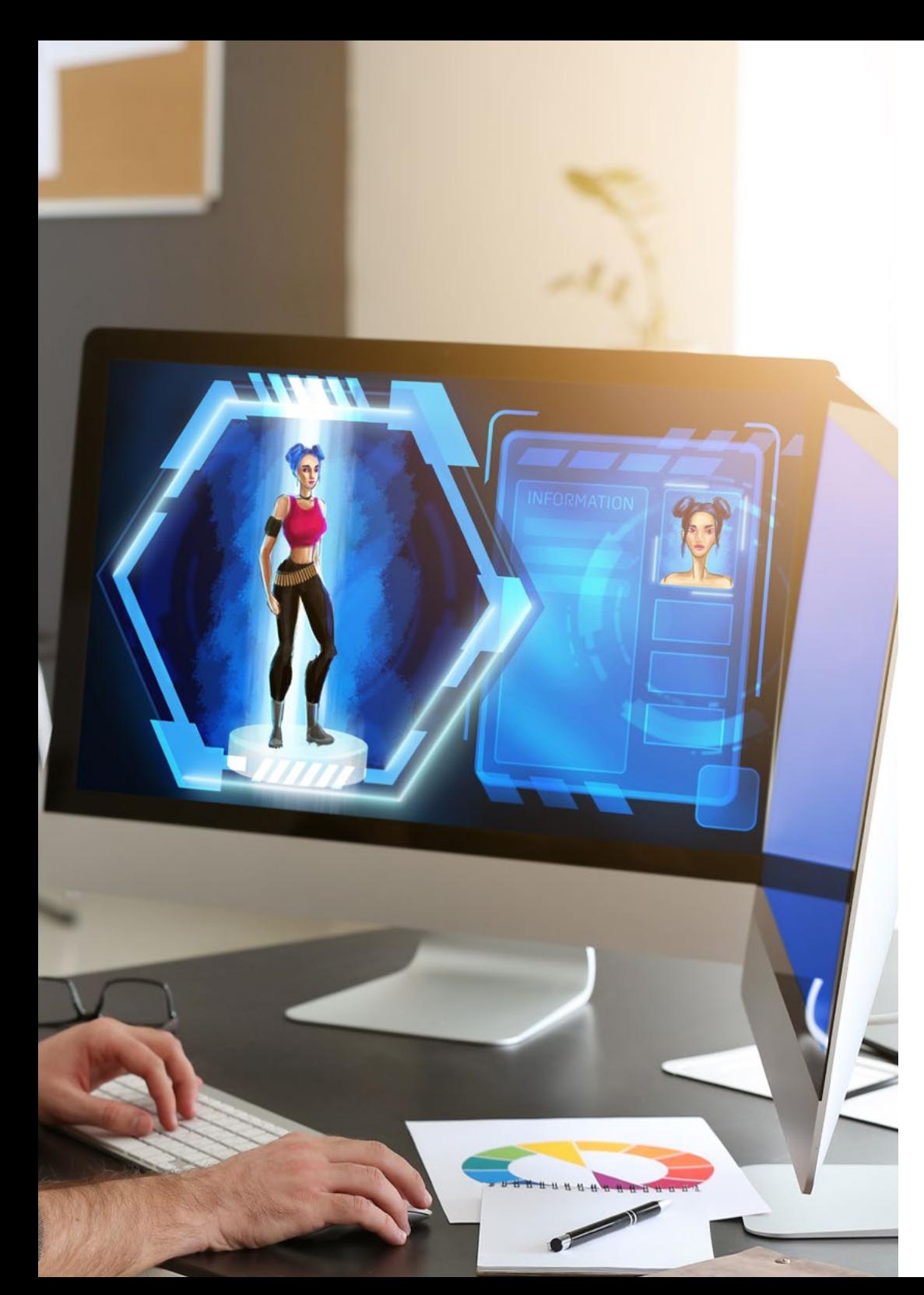

## Direction de la formation | 21 **fech**

#### Professeurs

#### Mme Martínez Marín, Virginia

- Productrice et Publiciste de Jeux Vidéo chez SOEDESCO
- Embassadrice de Women in Games WIGJ
- Éditrice Vidéo Senior et Social Média chez Chicas Gamer
- Directrice de la Publicité et Product Manager chez Meridiem Games
- Directrice du Marketing Numérique du Groupe Atico34
- Editrice de Vidéos chez Boomerang TV
- Diplomé en Télécommunication avec Certificat Avancé en Image et Son de l'Université Polytechnique de Madrid
- Cycle de Formation Supérieure en Réalisation de Médias Audiovisuels de l'École Supérieure de Communication, Image et Son
- Diplomé en Communication Audiovisuelle du Pearson College London

#### M. Márquez Maceiras, Mario

- Opérateur Audiovisuel chez PTM Pictures That Moves
- Agent de Soutien Technique pour les Jeux chez 5CA
- Créateur et Concepteur d'Environnements 3D et VR chez Inmoreality
- Concepteur Artistique chez Seamantis Games
- Fondateur de Evolve Games
- Diplômé en Design Graphique de l'École d'Art de Grenade.
- Diplômé en Conception de Jeux Vidéo et Contenu Interactif de l'École d'Art de Grenade
- Mastère en Game Design de la U-tad, Centre Universitaire de Technologie et Art Numérique

#### M. Morro, Pablo

- Artiste 3D spécialisé dans la Modélisation, les Effets Visuels et les Textures
- Artiste 3D chez Mind Trips
- Diplômé en Création et Conception de Jeux Vidéo de l'Université Jaume I

## <span id="page-21-0"></span>Structure et contenu 05

Le programme de ce diplôme a été conçu en tenant compte des besoins académiques des professionnels du monde des Jeux Vidéos dans le domaine de l'audiovisuel. Un programme très complet qui couvre les questions fondamentales de *business administration*, mais aussi les aspects les plus pertinents de l'industrie audiovisuelle. Sans aucun doute, un Mastère Avancé de grande valeur pour ceux qui souhaitent se spécialiser dans ce domaine et faire un saut qualitatif dans leur carrière.

*Découvrez des contenus innovants adaptés aux exigences artistiques les plus pointues dans le domaine des Jeux Vidéo"*

## tech 24 | Structure et contenu

#### Module 1. Dessin Professionnel

- 1.1. Matériaux
	- 111 Traditionnel
	- 1.1.2. Numérique
	- 1.1.3. Environnement
- 1.2. Ergonomie et échauffement
	- 1.2.1. Échauffements
	- 1.2.2. Repos
	- 1.2.3. Santé
- 1.3. Formes géométriques
	- 1.3.1. Lignes
	- 1.3.2. Ellipses
	- 1.3.3. Formes 3D
- 1.4. Perspective
	- 1.4.1. Point de fuite
	- 1.4.2. Multiples points de fuite
	- 1.4.3. Conseils
- 1.5. Esquisses
	- 1.5.1. Montage
	- 1.5.2. Numérique vs. Traditionnel
	- 1.5.3. Nettoyer
- 1.6. *Lineart*
	- 1.6.1. À propos de l'esquisse
	- 1.6.2. Numérique
	- 1.6.3. Conseils
- 1.7. Ombrage en dessin
	- 1.7.1. Trames
	- 1.7.2 Flou
	- 1.7.3. Remplissages
- 1.8. Simplifier les formes
	- 1.8.1. Formes organiques
	- 1.8.2. Structures
	- 1.8.3. Fusion de formes simples
- 1.9. Encrage des supports
	- 1.9.1. Encre
	- 1.9.2. Stylo
	- 1.9.3. Numérique
- 1.10. Améliorer les traits
	- 1.10.1. Exercices
	- 1.10.2. Ligne de peignage
	- 1.10.3. Mise en pratique

#### Module 2. Volume

- 2.1. Formes tridimensionnelles
	- 2.1.1. 2D à 3D
	- 2.1.2. Mélanger les formes
	- 2.1.3. Étude
- 2.2. Ombres dans les plans
	- 2.2.1. Manque de lumière
	- 2.2.2. Direction de la lumière
	- 2.2.3. Ombres sur différents objets
- 2.3. *Ambient Oclusion*
	- 2.3.1. Définition
	- 2.3.2. Difficulté avec la lumière
	- 2.3.3. Le contact
- 2.4. Les ombres en anatomie
	- 2.4.1. Visage
	- 2.4.2. Plans corps humain
	- 2.4.3. Éclairage
- 2.5. Ombrage narrratif
	- 2.5.1. Exemple
	- 2.5.2. Quand l'utiliser
	- 2.5.3. Exagération
- 2.6. Ombrage dans les Bandes Dessinées
	- 2.6.1. Styles
	- 2.6.2. Trames
	- 2.6.3. Auteurs

### Structure et contenu | 25 tech

2.7. Ombrage des les Mangas

- 2.7.1. Styles
- 2.7.2. Auteurs
- 2.7.3. Exécution
- 2.8. Trames
	- 2.8.1. Traditionnel
	- 2.8.2. Numérique
	- 2.8.3. Trames réalisées
- 2.9. Volume et perspective
	- 2.9.1. Sans ombrage
	- 2.9.2. Formes
	- 2.9.3. Exécution
- 2.10. Volume par couleur
	- 2.10.1. Profondeur
	- 2.10.2. Forme
	- 2.10.3. Coup de pinceau

#### Module 3. Esthétique

- 3.1. Styles
	- 3.1.1. Antiquité
	- 3.1.2. Modernes
	- 3.1.3. Jeux vidéo
- 3.2. Styles et canons modernes
	- 3.2.1. 8 têtes
	- 3.2.2. Disney
	- 3.2.3. Jeux vidéo
- 3.3. Style américain
	- 3.3.1. Bandes Dessinées
	- 3.3.2. Illustration
	- 3.3.3. Animation
- 3.4. Style asiatique
	- 3.4.1. Manga
	- 3.4.2. Animé
	- 3.4.3. Traditionnel
- 3.5. Style européen
	- 3.5.1. Histoire
	- 3.5.2. Bande Dessinée
	- 3.5.3. Illustration
- 3.6. Esthétique selon le genre
	- 3.6.1. Enfants/ jeunes
	- 3.6.2. Fantaisie
	- 3.6.3. Autres
- 3.7. Canons
	- 3.7.1. Histoire
	- 3.7.2. Canons
	- 3.7.3. Flexibilité
- 3.8. Styling
	- 3.8.1. L'être humain
	- 3.8.2. S'adapter
	- 3.8.3. Formes
- 3.9. Récit visuel
	- 3.9.1. Signification
	- 3.9.2. Intention
	- 3.9.3. Environnement
- 3.10. Style propre
	- 3.10.1. Analyse
	- 3.10.2. Pratique
	- 3.10.3. Conseils

## tech 26 | Structure et contenu

#### Module 4. Couleur

- 4.1. Propagation de la lumière
	- 4.1.1. Technique
		- 4.1.2. Exemple
		- 4.1.3. Couleur lumière
- 4.2. Lumière en superficies
	- 4.2.1. Réflexes
	- 4.2.2. Rebonds
	- 4.2.3. *Subsurface Scattering*
- 4.3. Conception et couleur
	- 4.3.1. Exagération
	- 4.3.2. Imagination
	- 4.3.3. Utilisation
- 4.4. Lumière dans les ombre
	- 4.4.1. Réflexes
	- 4.4.2. Couleur dans les ombres
	- 4.4.3. Trucs et astuces
- 4.5. HUE/Nuance
	- 4.5.1. Définition
	- 4.5.2. Importance
	- 4.5.3. Utilisation
- 4.6. Saturées
	- 4.6.1. Définition
	- 4.6.2. Importance
	- 4.6.3. Utilisation
- 4.7. *Value*/contraste
	- 4.7.1 Définition
	- 4.7.2. Contraste dans l'œuvre
	- 4.7.3. Utilisation
- 4.8. Couleur en illustration
	- 4.8.1. Différences
	- 4.8.2. Liberté
	- 4.8.3. Théorie
- 4.9. Couleur en *Concept Art*
	- 4.9.1. Importance
	- 4.9.2. Conception et couleur
	- 4.9.3. *Prop* scénographie et personnage
- 4.10. Couleur dans l'art
	- 4.10.1. Histoire
	- 4.10.2. Changements
	- 4.10.3. Référents

#### Module 5. Programmes dans l'industrie

- 5.1. Photoshop
	- 5.1.1. Industrie
	- 5.1.2. Bases
	- 5.1.3. Recommandations
- 5.2. Clip Estudio Paint
	- 5.2.1. Différences
	- 5.2.2. Qu'est ce qui le rend unique?
	- 5.2.3. Pour qui?
- 5.3. Procreate
	- 5.3. 1. IPad
	- 5.3.2. Industrie
	- 5.3.3. Futur
- 5.4. Programmes alternatifs
	- 5.4.1. Krita
	- 5.4.2. Aseprite
	- 5.4.3. Autres
- 5.5. L'interface de Photoshop
	- 5.5.1. Outils
	- 5.5.2. Personnalisation
	- 5.5.3. Conseils
- 5.6. Les calques dans Photoshop
	- 5.6.1. Styles de calques
	- 5.6.2. Masque calque
	- 5.6.3. Conseils

### Structure et contenu | 27 tech

#### 5.7. Pinceaux Photoshop

- 5.7.1. Où le trouver?
- 5.7.2. Fabriquer les siens
- 5.7.3. Utilisation
- 5.8. Format et dimensions
	- 5.8.1. JPG vs. PNG
	- 5.8.2. Bits
	- 5.8.3. Résolution de l'image
- 5.9. Couleur dans Photoshop
	- 5.9.1. Un calque
	- 5.9.2. Plusieurs calques
	- 5.9.3. Conseils
- 5.10. Numérisation des médias traditionnels
	- 5.10.1. Scanner
	- 5.10.2. Édition Photoshop
	- 5.10.3. Éliminer les couleurs

#### Module 6. 2D dans l'industrie du Jeu Vidéo

- 6.1. Industrie du divertissement numérique
	- 6.1.1. Nouvelles
	- 6.1.2. Compétences
- 6.2. *Concept Art*
	- 6.2.1. Importance
	- 6.2.2. Types
	- 6.2.3. Ciné/Jeux Vidéo
- 6.3. Illustration
	- 6.3.1. Illustration pour Jeux Vidéo
	- 6.3.2. Utilité
	- 6.3.3. Recommandations
- 6.4. *Artiste UI*
	- 6.4.1. Utilisation
	- 6.4.2. Conception
	- 6.4.3. Histoire
- 6.5. *Environment Artist*
	- 6.5.1. Différence
	- 6.5.2. Importance
	- 6.5.3. Indie
- 6.6. *Pixel Art*
	- 6.6.1. Actualité
	- 6.6.2. Conseils
	- 6.6.3. Programmes
- 6.7. Animations
	- 6.7.1. 3D
		- 6.7.2. 2D dans les Jeux Vidéo
	- 6.7.3. Conseils
- 6.8. *Storyboarder*
	- 6.8.1. Importance
	- 6.8.2. Grandes études
	- 6.8.3. Sur les Jeux Vidéo
- 6.9. *Splash Art*
	- 6.9.1. En ligne
	- 6.9.2. Nouvelles
	- 6.9.3. Conseils
- 6.10. Directeur artistique
	- 6.10.1. Importance
		- 6.10.1. Indie
		- 6.10.3. Compétences

#### Module 7. Anatomie

- 7.1. Dentelle et formes organiques
	- 7.1.1. Pratique
	- 7.1.2. Complexité
	- 7.1.3. Routine
- 7.2. Références
	- 7.2.1. En direct
	- 7.2.2. Page web
	- 7.2.3. Bonnes réferences
- 7.3. Squelette formes simples
	- 7.3.1. Compréhension
	- 7.3.2. Sur les images
	- 7.3.3. Simplifier
- 7.4. Squelette complexe
	- 7.4.1. Progresser
	- 7.4.2. Nomenclature
	- 7.4.3. De simple à complexe

## **tech** 28 | Structure et contenu

7.5. Les muscles

- 7.5.1. Sur les références
- 7.5.2. Muscles pour utilité
- 7.5.3. Types de corps
- 7.6. Crâne
	- 7.6.1. Structure
	- 7.6.2. *Loomins*
	- 7.6.3. Conseils
- 7.7. Visage humain
	- 7.7.1. Proportions
	- 7.7.2. Erreurs courantes
	- 7.7.3. Conseils
- 7.8. Anatomie profil
	- 7.8.1. Conseils
	- 7.8.2. Différences
	- 7.8.3. Construction
- 7.9. Anatomie 3/ 4
	- 7.9.1. Que dois-je prendre en compte?
	- 7.9.2. Conseils
	- 7.9.3. Différences
- 7.10. Couleur du corps humain
	- 7.10.1. Transparence
	- 7.10.2. Couleur dans les ombres
	- 7.10.3. Tons

#### Module 8. Développer le dessin

- 8.1. Dessiner avec l'imagination
	- 8.1.1. Commencer
	- 8.1.2. Entrainement
	- 8.1.3. Conseils
- 8.2. Recherche et développement de références
	- 8.2.1. Différentes références
	- 8.2.2. Pinterest
	- 8.2.3. Références à éviter
- 8.3. Routines
	- 8.3.1. Routine
	- 8.3.2. Profiter des études
	- 8.3.3. Repos
- 8.4. Dessin e poses
	- 8.4.1. Pages
	- 8.4.2. Temps
	- 8.4.3. Journaux
- 8.5. Développer un livret
	- 8.5.1 Ouel livret?
	- 8.5.2. Quand?
	- 8.5.3. Contenu
- 8.6. Sortir de sa zone de confort
	- 8.6.1. Changer
	- 8.6.2. Abstraction
- 8.7. Essayer des styles
	- 8.7.1. Auteurs
	- 8.7.2. Différents
	- 8.7.3. Les étudier
- 8.8. Rechercher un retour
	- 8.8.1. Amitiés
	- 8.8.2. Les Réseaux Sociaux
	- 8.8.3. Ne pas le prendre pour vous
- 8.9. Participer aux communautés
	- 8.9.1. Communautés en ligne
	- 8.9.2. Évènements citadins
- 8.10. Améliorer les bases
	- 8.10.1. Entrainement
	- 8.10.2. Revenir
	- 8.10.3. Refaire

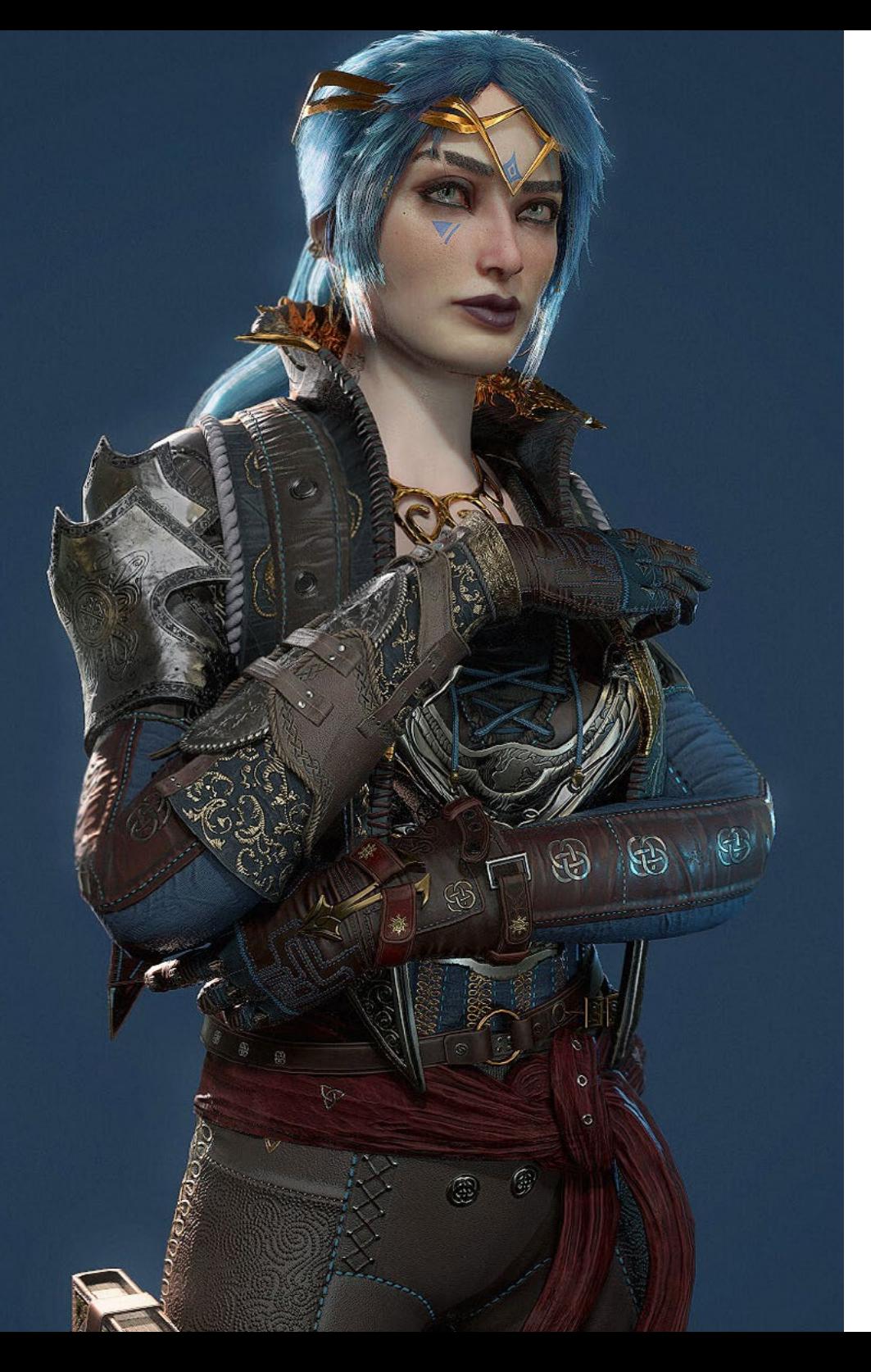

## Structure et contenu | 29 tech

#### Module 9. Le design des Jeux Vidéo

- 9.1. Conception des Jeux Vidéo
	- 9.1.1. Conception et Jeux Vidéo
	- 9.1.2. *Concept*
- 9.2. L'idée
	- 9.2.1. Références
	- 9.2.2. Écrit
	- 9.2.3. Esquisses
- 9.3. Itération
	- 9.3.1. Silhouettes
	- 9.3.2. Conseils
	- 9.3.3. *Shape Design*
- 9.4. Conception du personnage
	- 9.4.1. Psychologie du personnage
	- 9.4.2. Couleur
	- 9.4.3. Détails
- 9.5. Conception de *Props*
	- 9.5.1. Forme
	- 9.5.2. Utilité
	- 9.5.3. Importance
- 9.6. Conception de scénarios
	- 9.6.1. Composition
	- 9.6.2. Détails
	- 9.6.3. Profondeur
- 9.7. Conception des vêtements
	- 9.7.1. Référence
	- 9.7.2. Inspiration
	- 9.7.3. Originalité
- 9.8. Couleur dans la Conception
	- 9.8.1. Signification
	- 9.8.2. Psychologie
	- 9.8.3. Points focaux

## tech 30 | Structure et contenu

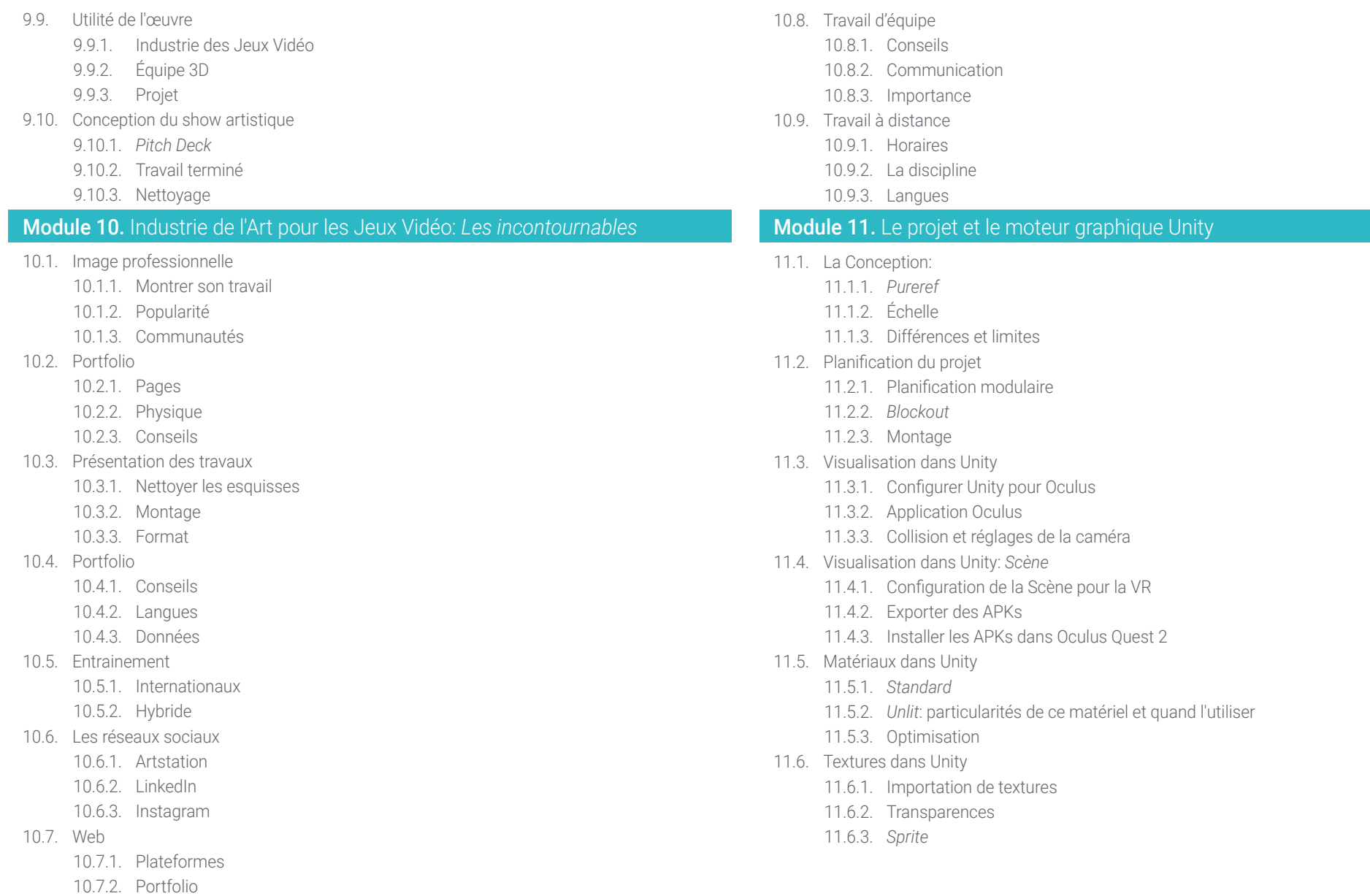

10.7.3. Le contact

### Structure et contenu | 31 **tech**

#### 11.7. *Lighting*: éclairage

- 11.7.1. L'éclairage dans la VR
- 11.7.2. Menu *Lighting* dans Unity
- 11.7.3. *Skybox* VR
- 11.8. *Lighting: Lightmapping*
	- 11.8.1. *Paramètres du Lightmapping*
	- 11.8.2. Types d'éclairage
	- 11.8.3. Emissives
- 11.9. *Lighting 3 : Baking*
	- 11.9.1. *Baking*
	- 11.9.2. *Occlusion ambiante*
	- 11.9.3. Optimisation
- 11.10. Organisation et exportation
	- 11.10.1. *Dossiers*
	- 11.10.2. *Préfabriqué*
	- 11.10.3. Exporter *Unity Package* et l'importer

#### Module 12. Blender

- 12.1. Interface
	- 12.1.1. Software Blender
	- 12.1.2. Commandes et Shortcuts
	- 12.1.3. Scènes et personnalisation
- 12.2. Modélisation
	- 12.2.1. Outils
	- 12.2.2. Mailles
	- 12.2.3. Courbes et surfaces
- 12.3. Modificateurs
	- 12.3.1. Modificateurs
	- 12.3.2. Comment sont-elles utilisées?
- 12.3.3. Types de modificateurs
- 12.4. Modélisation *Hard Surface*
	- 12.4.1. Modélisation des *Prop*
	- 12.4.2. Modélisation de *Prop* évolution
	- 12.4.3. Modélisation de *Prop* final

#### 12.5. Matériaux

- 12.5.1. Allocation et composants
- 12.5.2. Créer des matériaux
- 12.5.3. Créer des matériaux procéduraux
- 12.6. Animation et *Rigging*
	- 12.6.1. *Keyframes*
	- 12.6.2. *Armatures*
	- 12.6.3. *Contraintes*
- 12.7. Simulation
	- 12.7.1. Fluides
		- 12.7.2. Cheveux et particules
	- 12.7.3. Vêtements
- 12.8. Rendering
	- 12.8.1. *Cycles et Eevee*
	- 12.8.2. Lumières
	- 12.8.3. Caméras
- 12.9. *Grease Pencil*
	- 12.9.1. Structure et primitives
	- 12.9.2. Propriétés et modificateurs
	- 12.9.3. Exemples
- 12.10. *Geometry Nodes*
	- 12.10.1. Attributs
	- 12.10.2. Types de nœuds
	- 12.10.3. Exemple pratique

#### Module 13. 3ds Max

- 13.1. Configuration de l'interface
	- 13.1.1. Démarrer le projet
	- 13.1.2. Sauvegarde automatique et incrémentielle
	- 13.1.3. Unités de mesure
- 13.2. *Menu Create*
	- 13.2.1. Objets
	- 13.2.2. Lumières
	- 13.2.3. Objets cylindriques et sphériques

## tech 32 | Structure et contenu

13.3. *Menu Modify* 13.3.1. Le menu 13.3.2. Configuration des boutons 13.3.3. Utilisations 13.4. *Edit Poly Poligons* 13.4.1. *Edit Poly Mode* 13.4.2. *Edit Poligons* 13.4.3. *Edit Geometry* 13.5. *Edit poly*: sélection 13.5.1. Selection 13.5.2. *Soft Selection* 13.5.3. *IDs et Smoothing Groups* 13.6. *Menu Hierarchy* 13.6.1. Emplacement de pivot 13.6.2. Reset XFom y Freeze Transform 13.6.3. *Adjust Pivot Menu* 13.7. *Material Editor* 13.7.1. *Compact Material Editor* 13.7.2. *Slate Material Editor* 13.7.3. *Multi/Sub-Object* 13.8. *Modifier List* 13.8.1. Modificateurs Modificateurs 13.8.2. Modificateur Modificateur Evolution 13.8.3. Modificateurs de la modélisation finale 13.9. Xview *et Non-Quads* 13.9.1. XView 13.9.2. Vérification des erreurs de géométrie 13.9.3. *Non-Quads* 13.10. Exportation pour Unity 13.10.1. Trianguler l' Asset 13.10.2. *DirectX ou OpenGL* pour normaux

13.10.3. Conclusions

### Module 14. ZBrush

- 14.1. ZBrush 14.1.1. Polymesh 14.1.2. *Subtools* 14.1.3. *Gizmo 3D* 14.2. Création de maillages 14.2.1. *Quick Mesh* et primitives 14.2.2. *Mesh Extract* 14.2.3. *Booléens* 14.3. Sculpter 14.3.1. Symétrie 14.3.2. Pinceaux principaux 14.3.3. *Dynamesh* 14.4. Masques 14.4.1. Pinceaux et menu des masques 14.4.2. Masques sur les pinceaux 14.4.3. *Polygroups* 14.5. Sculpture organique de *Prop* 14.5.1. Sculpture *LowPoly* 14.5.2. Sculpture *LowPoly* évolution 14.5.3. Sculpture *LowPoly* final 14.6. Pinceaux IMM 14.6.1. Commandes 14.6.2. Insérer *Multi Mesh* 14.6.3. Création de pinceaux IMM 14.7. Pinceaux *Curve* 14.7.1. Commandes 14.7.2. Création de pinceaux de *Curve* 14.7.3. Pinceaux IMM avec courbes 14.8. *High Poly*
	- 14.8.1. Subdivisions et *Dynamic Subdivisions*
	- 14.8.2. *HD-geometry*
	- 14.8.3. Projeter du bruit

### Structure et contenu | 33 tech

#### 14.9. Autres types de mailles

- 14.9.1. *MicroMesh*
- 14.9.2. *NanoMesh*
- 14.9.3. *ArrayMesh*
- 14.10. Sculpture de *Prop* organiques *High Poly*
	- 14.10.1. Sculpture de *Prop*
	- 14.10.2. Sculpture de *Prop* évolution
	- 14.10.3. Sculpture de *Prop* final

#### Module 15. Retopo

- 15.1. Retopo dans *Zbrush-Zremesher*
	- 15.1.1. *Zremesher*
	- 15.1.2. Guides
	- 15.1.3. Exemples
- 15.2. Retopo dans *Zbrush -Decimation* Master
	- 15.2.1. Decimation Master
	- 15.2.2. Combinaison avec des pinceaux
	- 15.2.3. *Workflow*
- 15.3. Retopo dans Zbrush-Zmodeler
	- 15.3.1. Zmodeler
	- 15.3.2. Modes
	- 15.3.3. Corriger le maillage
- 15.4. Retopologie de *Prop*
	- 15.4.1. Rétopologie de *Prop* HardSurface
	- 15.4.2. Retopologie des *prop* organiques
	- 15.4.3. Retopologie à une main
- 15.5. TopoGun
	- 15.5.1. Avantages du Topogun
	- 15.5.2. L'interface
	- 15.5.3. Importation
- 15.6. Outils: *Edit*
	- 15.6.1. Simple *Edit Tool*
	- 15.6.2. Simple *Create Tool*
	- 15.6.3. *Draw Tool*
- 15.7. Outils: *Bridge*
	- 15.7.1. *Bridge Tool*
	- 15.7.2. *Brush Tool*
	- 15.7.3. *Extrude Tool*
- 15.8. *Outils: Tubes*
	- 15.8.1. *Tubes Tool*
	- 15.8.2. *Symmetry Setup*
	- 15.8.3. Subdivision *Feature et Baking* de cartes
- 15.9. Retopo d'une tête
	- 15.9.1. *Loops* du visage
	- 15.9.2. Optimisation du maillage
	- 15.9.3. Exportation
- 15.10. Retouche du corps entier
	- 15.10.1. *Loops* corporel
	- 15.10.2. Optimisation du maillage
	- 15.10.3. Exigences en matière de VR

#### Module 16. UVs

- 16.1. UVs avancés
	- 16.1.1. *Warnings*
	- 16.1.2. Coupes
	- 16.1.3. Densité de la texture
- 16.2. Créer des UV dans *Zbrush -UVMaster*
	- 16.2.1. Commandes
	- 16.2.2. *Unwrap*
	- 16.2.3. Topologie inhabituelle

## tech 34 | Structure et contenu

16.3. UVMaster: *Painting* 16.3.1. *Control Painting* 16.3.2. Création de *seams* 16.3.3. *Checkseams* 16.4. UVMaster: *Packing* 16.4.1. UV *Packing* 16.4.2. Création d'îles 16.4.3. *Flatten* 16.5. UVMaster: clones 16.5.1. Travailler avec des clones 16.5.2. *Polygroups* 16.5.3. *Control Painting* 16.6. *Rizom* UV 16.6.1. *Rizom Script* 16.6.2. L'interface 16.6.3. Importation avec ou sans UVs 16.7. *Seams and Cuts* 16.7.1. Raccourcis clavier 16.7.2. Panel 3D 16.7.3. Panel UV 16.8. UV *Unwrap* et *Layout Panel* 16.8.1. *Unfold* 16.8.2. *Optimize* 16.8.3. *Layout et Packing* 16.9. UV *Tools* 16.9.1. *Align, Straighten, flip et fit* 16.9.2. *TopoCopy et Stack1* 16.9.3. *Edge Loop* paramètres 16.10. UV Rizom avancés 16.10.1. *Auto seams* 16.10.2. *UVs Channels*

16.10.3. *Texel Density*

#### Module 17. *Baking*

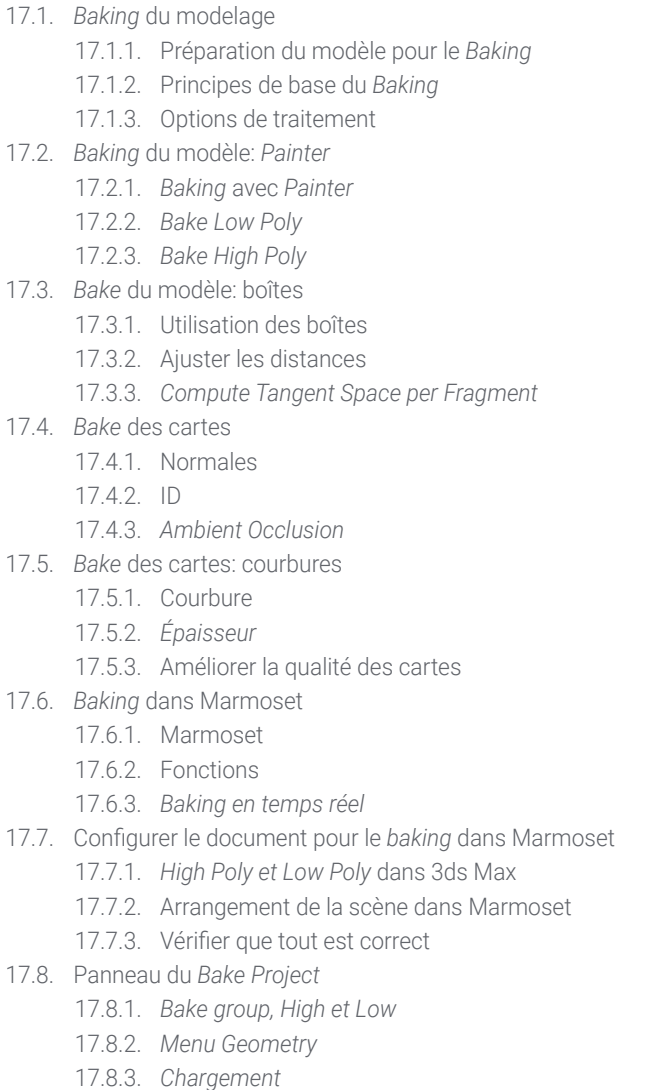

### Structure et contenu | 35 tech

17.9. Options avancées 17.9.1. *Output* 17.9.2. Réglage du Cage 17.9.3. *Configurer les cartes* 17.10. *Baking* 17.10.1. Cartes 17.10.2. Prévision des résultats 17.10.3. *Baking* de la géométrie flottante

#### Module 18. *Substance Painter*

#### 18.1. Création du projet

18.1.1. Importation de cartes

18.1.2. UVs

18.1.3. *Baking*

#### 18.2. Couches

18.2.1. Types de couches

18.2.2. Options des couches

18.2.3. Matériaux

#### 18.3. Peinture

- 18.3.1. Types de pinceaux
- 18.3.2. *Projections de remplissage*
- 18.3.3. *Advance Dynamic Painting*

#### 18.4. Effets

- 18.4.1. Remplir
- 18.4.2. Niveaux
- 18.4.3. *Anchor Points*

#### 18.5. Masques

- 18.5.1. *Alphas*
- 18.5.2. Procéduraux et *Grunges*
- 18.5.3. *Hard Surfaces*
- 18.6. Générateurs
	- 18.6.1. Générateurs
	- 18.6.2. Utilisations
	- 18.6.3. Exemples

#### 18.7. Filtres

- 18.7.1. Filtres
- 18.7.2. Utilisations
- 18.7.3. Exemples
- 18.8. Texture de *Prop Hard Surface*
	- 18.8.1. Texture de *Prop*
	- 18.8.2. Texture de *Prop* évolution
	- 18.8.3. Texture de *Prop* final
- 18.9. Texture de *Prop* organique
	- 18.9.1. Texture de *prop*
	- 18.9.2. Texturation de *prop* evolution
	- 18.9.3. Texture de *Prop* finale

#### 18.10. Render

- 18.10.1. Iray
- 18.10.2. Post-traitement
- 18.10.3. Manipulation des choux

#### Module 19. Marmoset

- 19.1. L'alternative
	- 19.1.1. Importer
	- 19.1.2. Interface
	- 19.1.3. *Viewport*
- 19.2. *Classic*
	- 19.2.1. *Scène*
	- 19.2.2. *Tool Settings*
	- 19.2.3. *History*

## tech 36 | Structure et contenu

19.3. Dans *Scene* 19.3.1. *Render* 19.3.2. *Main Camera* 19.3.3. *Sky* 19.4. *Lights* 19.4.1. Types 19.4.2. *Shadow Catcher* 19.4.3. *Fog* 19.5. *Texture* 19.5.1. *Texture project* 19.5.2. Importer des cartes 19.5.3. *Viewport* 19.6. *Layers: Paint* 19.6.1. *Paint Layer* 19.6.2. *Fill Layer* 19.6.3. *Group* 19.7. *Layers: Adjustments* 19.7.1. *Adjustment Layer* 19.7.2. *Imput processor Layer* 19.7.3. *Procedural Layer* 19.8. *Layers: Masks* 19.8.1. *Mask* 19.8.2. *Channels* 19.8.3. *Maps* 19.9. Matériaux 19.9.1. Types de matériaux 19.9.2. Configurations 19.9.3. Application à la scène 19.10. Dossier 19.10.1. Marmoset *Viewer* 19.10.2. Exporter des images de *Render* 19.10.3. Exporter des vidéos

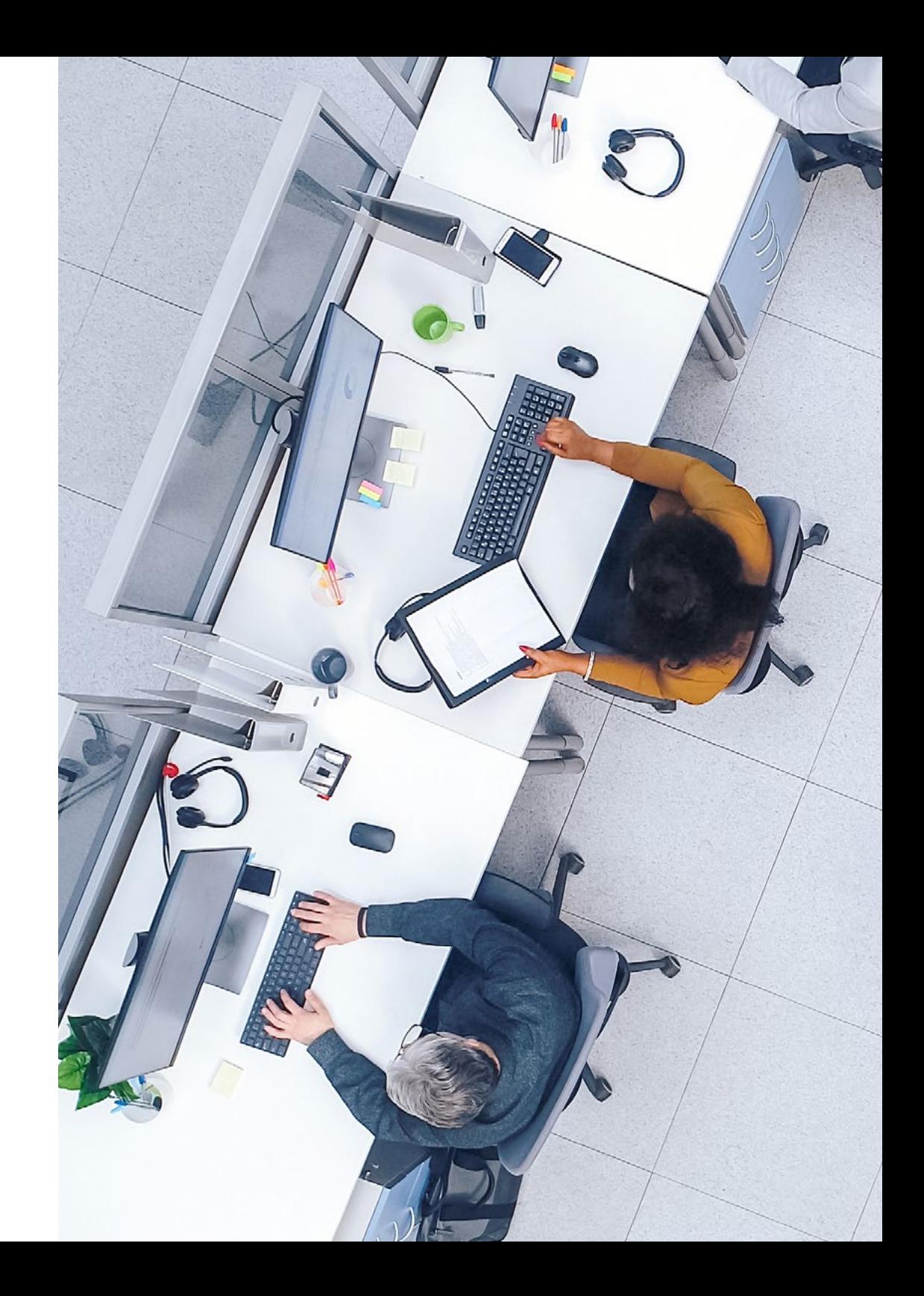

### Structure et contenu | 37 **tech**

#### Module 20. Sci-Fi *Environment*

- 20.1. Sci-Fi *Concept* et planification
	- 20.1.1. Références
	- 20.1.2. Planification
	- 20.1.3. *Blockout*
- 20.2. Mise en œuvre dans Unity
	- 20.2.1. Importation du Blockout et vérification de la mise à l'échelle
	- 20.2.2. *Skybox*
	- 20.2.3. Dossiers et matériaux *Préliminaires*
- 20.3. Modules 1: Sols
	- 20.3.1. Modélisation modulaire *High to Low*
	- 20.3.2. UV et *Baking*
	- 20.3.3. Texture
- 20.4. Module 2: Murs
	- 20.4.1. Modélisation modulaire *High to Low*
	- 20.4.2. UV et *Baking*
	- 20.4.3. Texture
- 20.5. Module 3: toits
	- 20.5.1. Modélisation modulaire *High to Low*
	- 20.5.2. Retouche, UV et *baking*
	- 20.5.3. Texture
- 20.6. Module 4: Extras (tuyaux, rampes, etc.)
	- 20.6.1. Modélisation modulaire *High to Low*
	- 20.6.2. UV et *Baking*
	- 20.6.3. Texture
- 20.7. Hero Asset 1: portes mécaniques
	- 20.7.1. Modélisation modulaire *High to Low*
	- 20.7.2. Retouche, UV et *Baking*
	- 20.7.3. Texture
- 20.8. Hero Asset 2: chambre d'hibernation 20.8.1. Modélisation modulaire High to Low 20.8.2. Retouche, UV et Baking 20.8.3. Texture 20.9. Dans Unity 20.9.1. Importation de textures 20.9.2. Application des matériaux 20.9.3. Éclairage de la scène 20.10. Finalisation du projet 20.10.1. Visualisation en Vr 20.10.2. *Prefab* et exportation
	- 20.10.3. Conclusions

*Profitez du format en ligne et accédez au contenu quand vous le souhaitez, en le téléchargeant sur votre tablette, votre smartphone ou l'ordinateur de votre choix"*

## <span id="page-37-0"></span>Méthodologie 06

Ce programme de formation offre une manière différente d'apprendre. Notre méthodologie est développée à travers un mode d'apprentissage cyclique: *el Relearning*.

Ce système d'enseignement est utilisé, par exemple, dans les écoles de médecine les plus prestigieuses du monde et a été considéré comme l'un des plus efficaces par des publications de premier plan telles que le *New England Journal of Medicine.*

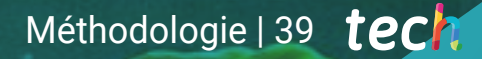

*Découvrez le Relearning, un système qui abandonne l'apprentissage linéaire conventionnel pour vous emmener à travers des systèmes d'enseignement cycliques: une façon d'apprendre qui s'est avérée extrêmement efficace, en particulier dans les matières qui nécessitent une mémorisation"*

## tech 40 | Méthodologie

#### À TECH, nous utilisons la méthode des cas

Notre programme propose une méthode révolutionnaire de développement des compétences et des connaissances. Notre objectif est de renforcer les compétences dans un contexte changeant, compétitif et exigeant.

66

*Avec TECH, vous pourrez découvrir une façon d'apprendre qui fait avancer les fondations des universités traditionnelles du monde entier"*

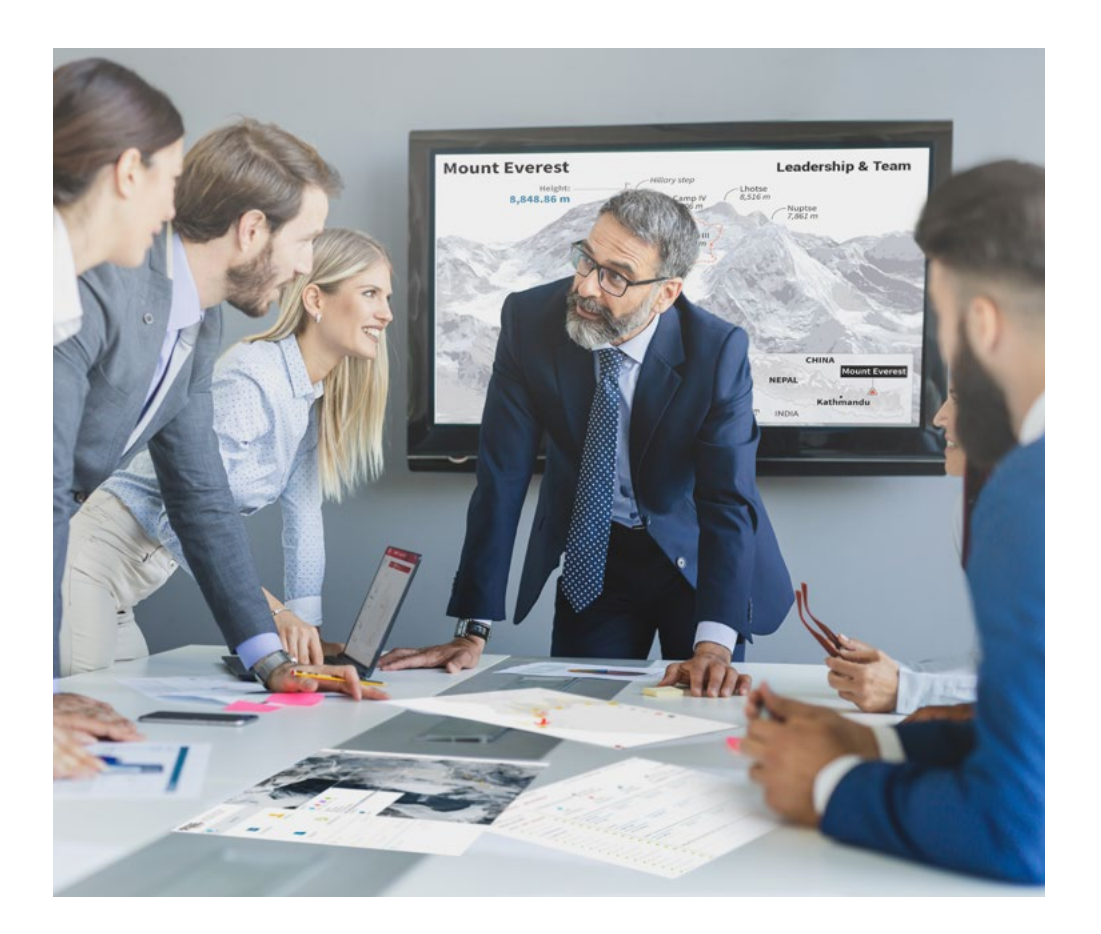

*Vous bénéficierez d'un système d'apprentissage basé sur la répétition, avec un enseignement naturel et progressif sur l'ensemble du cursus.*

## Méthodologie | 41 tech

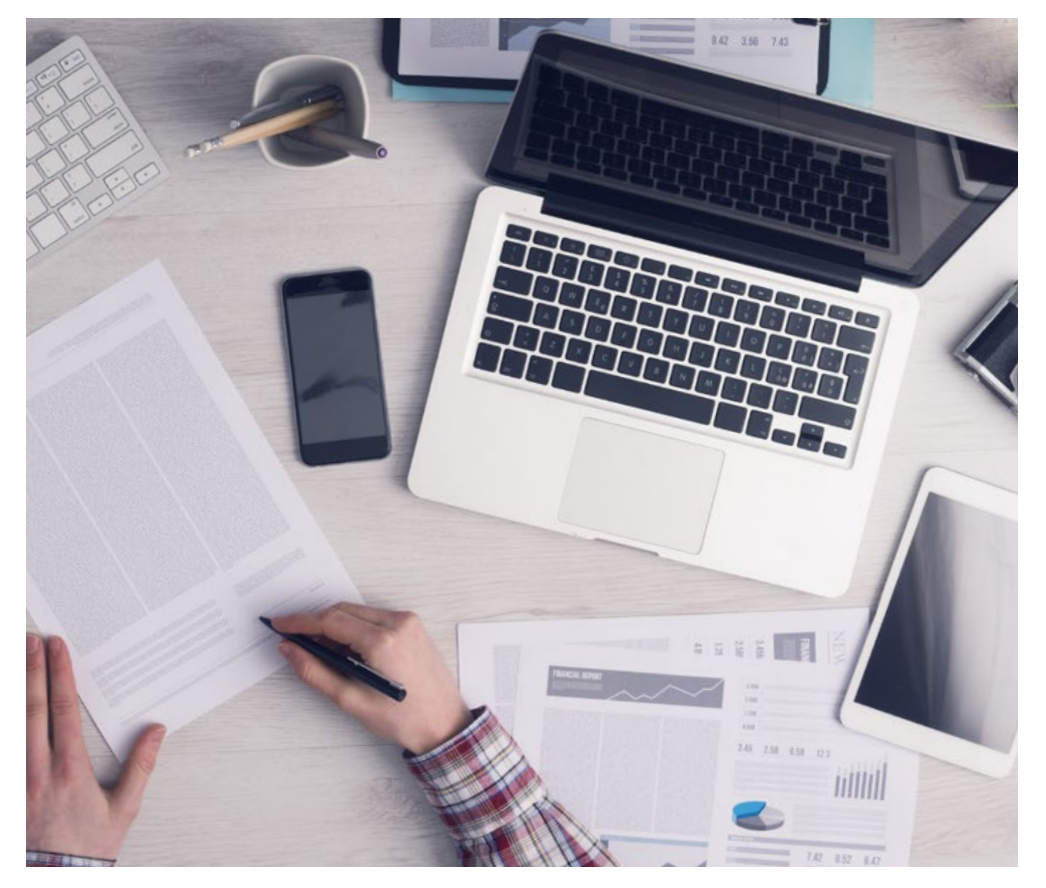

*L'étudiant apprendra, par le biais d'activités collaboratives et de cas réels, à résoudre des situations complexes dans des environnements commerciaux réels.*

#### Une méthode d'apprentissage innovante et différente

Cette formation TECH est un programme d'enseignement intensif, créé de toutes pièces, qui propose les défis et les décisions les plus exigeants dans ce domaine, tant au niveau national qu'international. Grâce à cette méthodologie, l'épanouissement personnel et professionnel est stimulé, faisant ainsi un pas décisif vers la réussite. La méthode des cas, technique qui constitue la base de ce contenu, permet de suivre la réalité économique, sociale et professionnelle la plus actuelle.

> *Notre programme vous prépare à relever de nouveaux défis dans des environnements incertains et à réussir votre carrière"*

La méthode du cas a été le système d'apprentissage le plus utilisé dans les meilleures écoles de commerce du monde depuis qu'elles existent. Développée en 1912 pour que les étudiants en Droit n'apprennent pas seulement le droit sur la base d'un contenu théorique, la méthode des cas consiste à leur présenter des situations réelles complexes afin qu'ils prennent des décisions éclairées et des jugements de valeur sur la manière de les résoudre. Elle a été établie comme méthode d'enseignement standard à Harvard en 1924.

66

Face à une situation donnée, que doit faire un professionnel? C'est la question à laquelle nous vous confrontons dans la méthode des cas, une méthode d'apprentissage orientée vers l'action. Pendant 4 ans, vous serez confronté à de multiples cas réels. Vous devrez intégrer toutes vos connaissances, faire des recherches, argumenter et défendre vos idées et vos décisions.

## tech 42 | Méthodologie

#### Relearning Methodology

TECH combine efficacement la méthodologie des études de cas avec un système d'apprentissage 100% en ligne basé sur la répétition, qui associe 8 éléments didactiques différents dans chaque leçon.

Nous enrichissons l'Étude de Cas avec la meilleure méthode d'enseignement 100% en ligne: le Relearning.

> *En 2019, nous avons obtenu les meilleurs résultats d'apprentissage de toutes les universités en ligne du monde.*

À TECH, vous apprendrez avec une méthodologie de pointe conçue pour former les managers du futur. Cette méthode, à la pointe de la pédagogie mondiale, est appelée Relearning.

Notre université est actuellement université hispanophone à posséder la licence l'autorisant à utiliser la méthode d'apprentissage Relearning. En 2019, nous avons réussi à améliorer les niveaux de satisfaction globale de nos étudiants (qualité de l'enseignement, qualité des supports, structure des cours, objectifs...) par rapport aux indicateurs de la meilleure université en ligne.

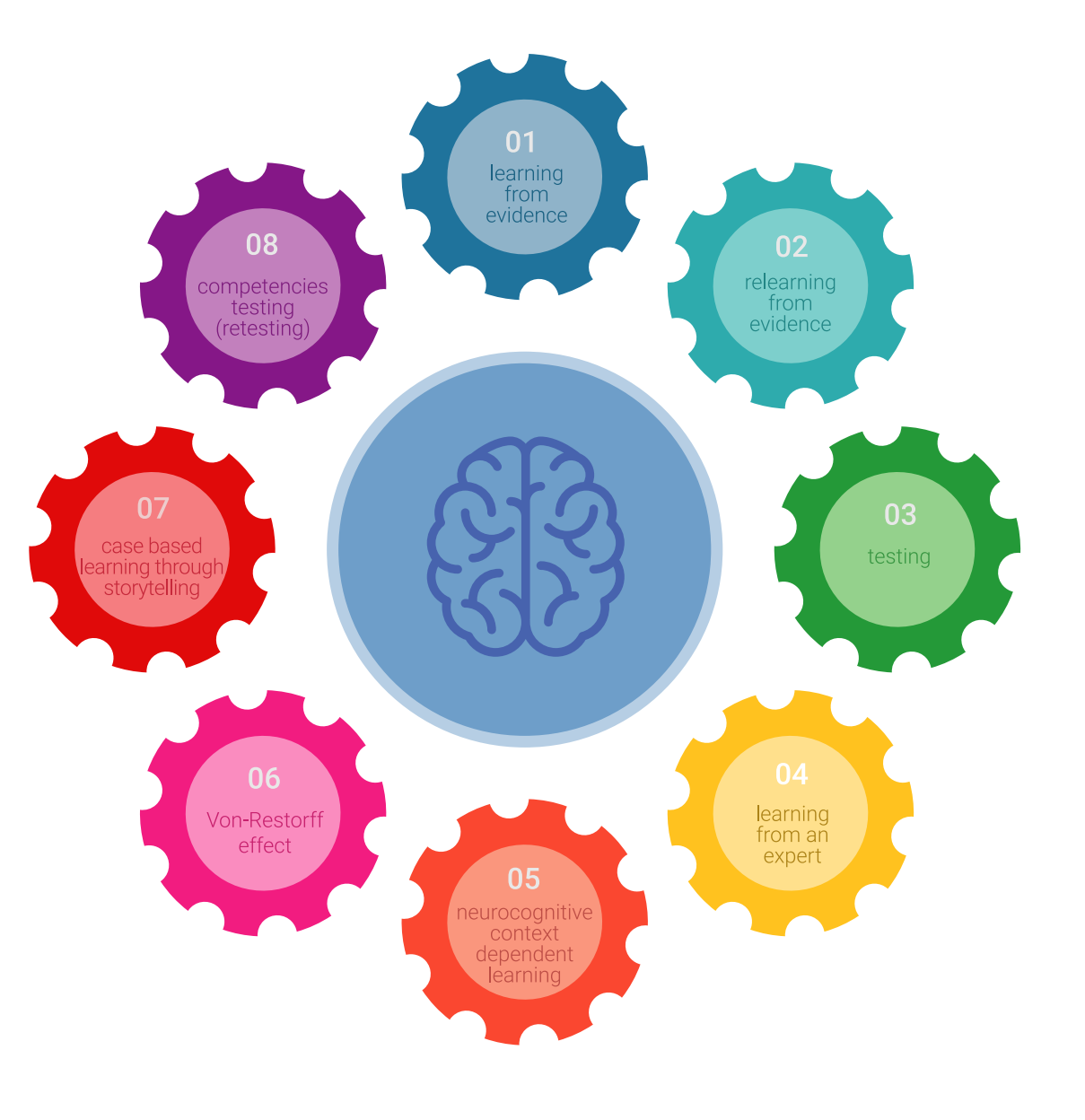

## Méthodologie | 43 tech

Dans notre programme, l'apprentissage n'est pas un processus linéaire mais il se déroule en spirale (nous apprenons, désapprenons, oublions et réapprenons). Par conséquent, ils combinent chacun de ces éléments de manière concentrique. Grâce à cette méthodologie, nous avons formé plus de 650.000. diplômés universitaires avec un succès sans précédent et ce dans toutes les spécialités aussi divers que la biochimie, la génétique, la chirurgie, le droit international, les compétences en matière de gestion, les sciences du sport, la philosophie, le droit, l'ingénierie, le journalisme, l'histoire ou les marchés et instruments financiers. Tout cela dans un environnement très exigeant, avec un corps étudiant universitaire au profil socioéconomique élevé et dont l'âge moyen est de 43,5 ans.

> *Le Relearning vous permettra d'apprendre plus facilement et de manière plus productive tout en développant un esprit critique, en défendant des arguments et en contrastant des opinions: une équation directe vers le succès.*

À partir des dernières preuves scientifiques dans le domaine des neurosciences, non seulement nous savons comment organiser les informations, les idées, les images et les souvenirs, mais nous savons aussi que le lieu et le contexte dans lesquels nous avons appris quelque chose sont fondamentaux pour notre capacité à nous en souvenir et à le stocker dans l'hippocampe, pour le conserver dans notre mémoire à long terme.

De cette façon, et dans ce que l'on appelle Neurocognitive context-dependent e-learning les différents éléments de notre programme sont liés au contexte dans lequel le participant développe sa pratique professionnelle.

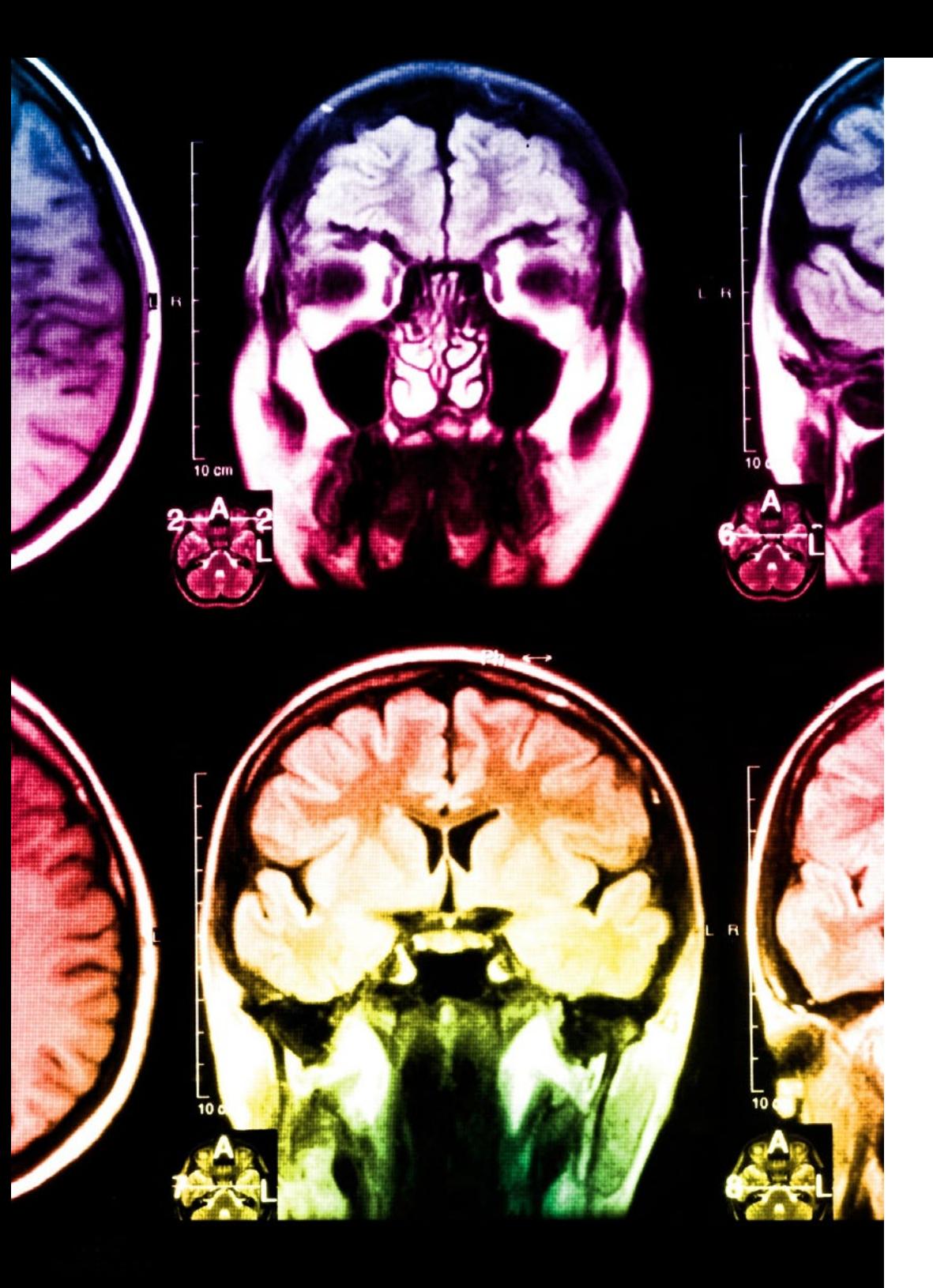

## tech 44 | Méthodologie

Dans ce programme, vous aurez accès aux meilleurs supports pédagogiques élaborés spécialement pour vous:

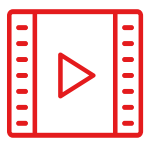

#### **Support d'étude**

Tous les contenus didactiques sont créés par les spécialistes qui enseignent les cours. Ils ont été conçus en exclusivité pour la formation afin que le développement didactique soit vraiment spécifique et concret.

Ces contenus sont ensuite appliqués au format audiovisuel, pour créer la méthode de travail TECH en ligne. Tout cela, élaboré avec les dernières techniques afin d'offrir des éléments de haute qualité dans chacun des supports qui sont mis à la disposition de l'apprenant.

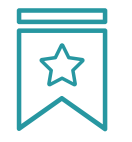

#### **Cours magistraux**

Il existe de nombreux faits scientifiques prouvant l'utilité de l'observation par un tiers expert.

La méthode "Learning from an Expert" renforce les connaissances et la mémoire, et génère de la confiance pour les futures décisions difficiles.

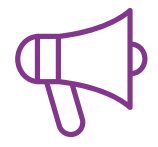

#### **Pratique des aptitudes et des compétences**

Vous réaliserez des activités de développement des compétences et des compétences spécifiques dans chaque domaine thématique. Pratiques et dynamiques pour acquérir et développer les compétences et aptitudes qu'un spécialiste doit développer dans le cadre de la mondialisation dans laquelle nous vivons.

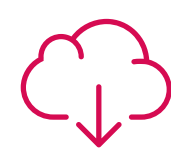

#### **Bibliographie complémentaire**

Articles récents, documents de consensus, guides internationaux et autres supports. Dans la bibliothèque virtuelle de TECH, l'étudiant aura accès à tout ce dont il a besoin pour compléter sa formation.

**10%**

**8%**

## Méthodologie | 45 tech

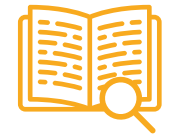

#### **Case Studies**

Ils réaliseront une sélection des meilleures études de cas choisies spécifiquement pour ce diplôme. Des cas présentés, analysés et tutorés par les meilleurs spécialistes de la scène internationale.

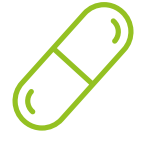

#### **Résumés interactifs**

Nous présentons les contenus de manière attrayante et dynamique dans des dossiers multimédias comprenant des fichiers audios, des vidéos, des images, des diagrammes et des cartes conceptuelles afin de consolider les connaissances.

Ce système unique de formation à la présentation de contenus multimédias a été récompensé par Microsoft en tant que "European Success Story".

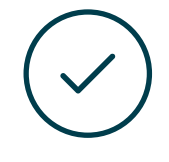

#### **Testing & Retesting**

Nous évaluons et réévaluons périodiquement vos connaissances tout au long du programme, par le biais d'activités et d'exercices d'évaluation et d'auto-évaluation: vous pouvez ainsi constater vos avancées et savoir si vous avez atteint vos objectifs.

**4%**

**3%**

**25%**

**20%**

# <span id="page-45-0"></span>Diplôme 07

Le Mastère Avancé en Art Numérique pour les Jeux Vidéo vous garantit, en plus de la formation la plus rigoureuse et la plus actuelle, l'accès à un diplôme universitaire de Mastère Avancé délivré par TECH Université Technologique.

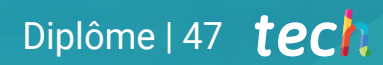

*Terminez ce programme avec succès et recevez votre diplôme sans avoir à vous soucier des déplacements ou des formalités administratives"* 

## tech 48 | Diplôme

Ce Mastère Avancé en Art Numérique pour les Jeux Vidéo contient le programme le plus complet et le plus à jour du marché.

Après avoir réussi l'évaluation, l'étudiant recevra par courrier postal\* avec accusé de réception son correspondant diplôme de Mastère Avancé délivré par TECH Université Technologique.

Le diplôme délivré par TECH Université Technologique indiquera la note obtenue lors du Mastère Avancé, et répond aux exigences communément demandées par les bourses d'emploi, les concours et les commissions d'évaluation des carrières professionnelles.

Diplôme: Mastère Avancé en Art Numérique pour les Jeux Vidéo Nº d'heures officielles: 3.000 h.

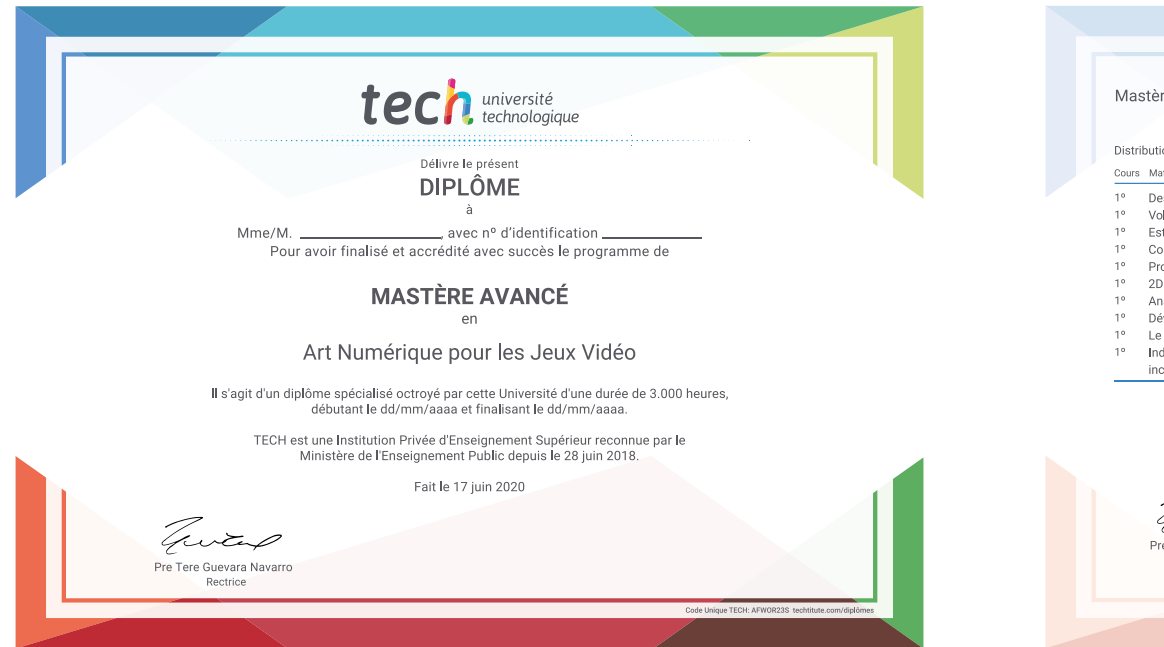

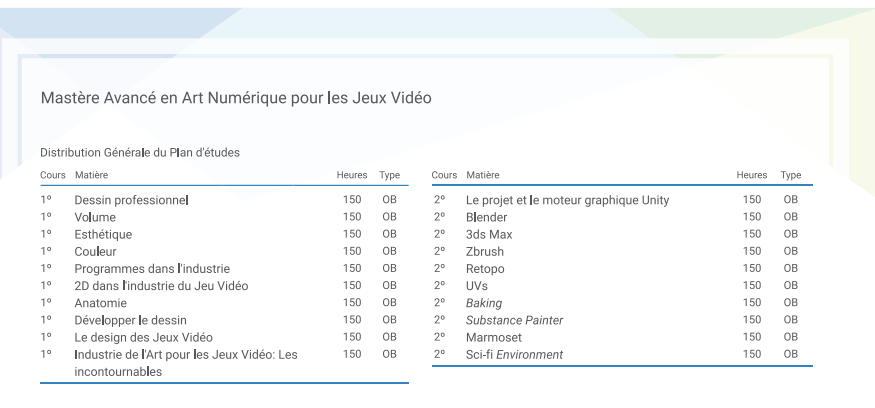

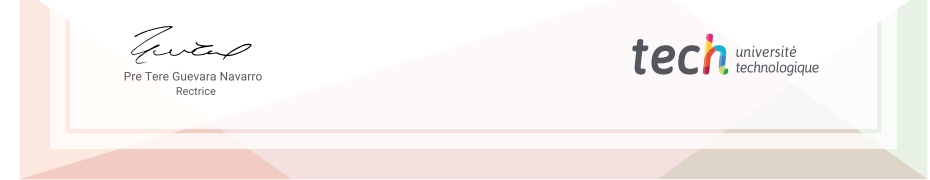

tech université Mastère Avancé Art Numérique pour les Jeux Vidéo » Modalité: en ligne » Durée: 2 ans » Qualification: TECH Université Technologique » Intensité: 16h/semaine » Horaire: à votre rythme » Examens: en ligne

## Mastère Avancé Art Numérique pour les Jeux Vidéo

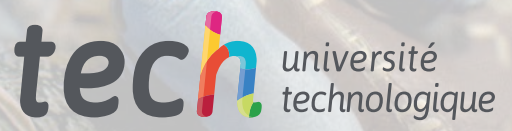